## **Oracle Financial Services Universal Customer Screening**

**Data Interfaces Guide**

**Release 8.0.8.0.0**

**September 2019**

**F17976-01**

ORACLE<sup>®</sup> **FINANCIAL SERVICES** 

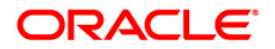

OFS Universal Customer Screening Data Interfaces Guide

Copyright © 2021 Oracle and/or its affiliates. All rights reserved.

This software and related documentation are provided under a license agreement containing restrictions on use and disclosure and are protected by intellectual property laws. Except as expressly permitted in your license agreement or allowed by law, you may not use, copy, reproduce, translate, broadcast, modify, license, transmit, distribute, exhibit, perform, publish, or display any part, in any form, or by any means. Reverse engineering, disassembly, or decompilation of this software, unless required by law for interoperability, is prohibited.

The information contained herein is subject to change without notice and is not warranted to be errorfree. If you find any errors, please report them to us in writing.

If this is software or related documentation that is delivered to the U.S. Government or anyone licensing it on behalf of the U.S. Government, then the following notice is applicable:

U.S. GOVERNMENT END USERS: Oracle programs, including any operating system, integrated software, any programs installed on the hardware, and/or documentation, delivered to U.S. Government end users are "commercial computer software" pursuant to the applicable Federal Acquisition Regulation and agency-specific supplemental regulations. As such, use, duplication, disclosure, modification, and adaptation of the programs, including any operating system, integrated software, any programs installed on the hardware, and/or documentation, shall be subject to license terms and license restrictions applicable to the programs. No other rights are granted to the U.S. Government.

This software or hardware is developed for general use in a variety of information management applications. It is not developed or intended for use in any inherently dangerous applications, including applications that may create a risk of personal injury. If you use this software or hardware in dangerous applications, then you shall be responsible to take all appropriate fail-safe, backup, redundancy, and other measures to ensure its safe use. Oracle Corporation and its affiliates disclaim any liability for any damages caused by use of this software or hardware in dangerous applications.

Oracle and Java are registered trademarks of Oracle and/or its affiliates. Other names may be trademarks of their respective owners.

Intel and Intel Xeon are trademarks or registered trademarks of Intel Corporation. All SPARC trademarks are used under license and are trademarks or registered trademarks of SPARC International, Inc. AMD, Opteron, the AMD logo, and the AMD Opteron logo are trademarks or registered trademarks of Advanced Micro Devices. UNIX is a registered trademark of The Open Group.

This software or hardware and documentation may provide access to or information about content, products, and services from third parties. Oracle Corporation and its affiliates are not responsible for and expressly disclaim all warranties of any kind with respect to third-party content, products, and services unless otherwise set forth in an applicable agreement between you and Oracle. Oracle Corporation and its affiliates will not be responsible for any loss, costs, or damages incurred due to your access to or use of third-party content, products, or services, except as set forth in an applicable agreement between you and Oracle.

For information on third party licenses, click [here.](https://docs.oracle.com/cd/E61555_01/licensing.htm)

# **Document Control**

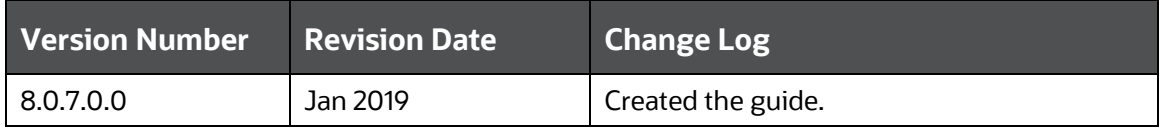

# **Table of Contents**

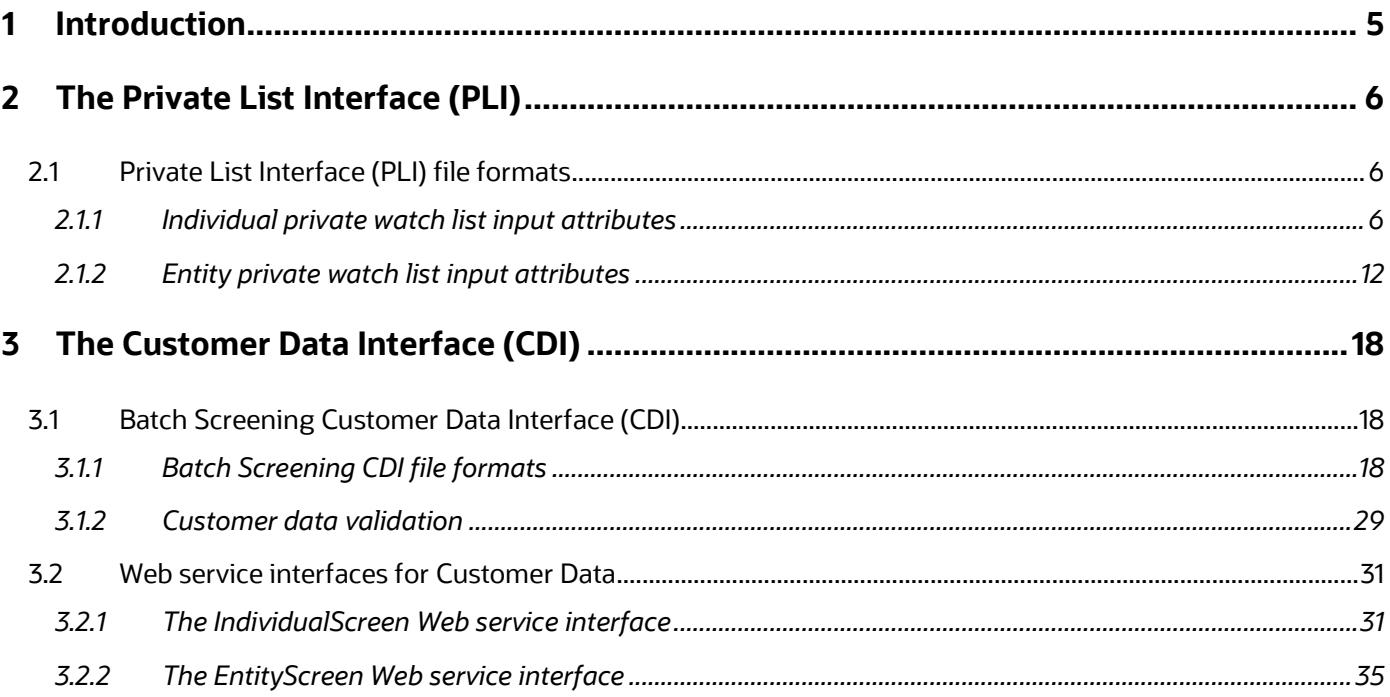

# <span id="page-4-0"></span>**1 Introduction**

This document describes the Oracle Financial Services Universal Customer Screening Data Interfaces. This is the set of interfaces used to pass private watch list data and customer data (where not loaded via FCDM) into Oracle Financial Services Universal Customer Screening.

This document describes:

- The Oracle Financial Services Universal Customer Screening Real-time Screening Customer Data Interface.
- [Private Watch List File Formats.](#page-5-1)

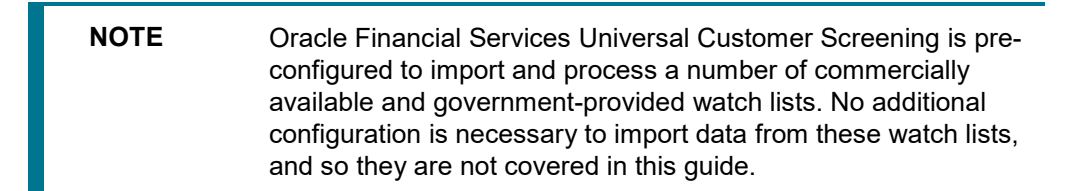

# <span id="page-5-0"></span>**2 The Private List Interface (PLI)**

Oracle Financial Services Universal Customer Screening is pre-configured to work with a number of commercially-available and government-provided watch lists. However, you can also screen against your own private watch lists or against external watch lists that Oracle Financial Services Universal Customer Screening is not pre-configured to work with. The Private List Interface (PLI) is used to import data from private watch lists or other sources into Oracle Financial Services Universal Customer Screening. It consists of a pair of .csv (comma-separated value) files with a pre-defined structure and a set of validation rules.

This chapter discusses the structure of the interface files.

## <span id="page-5-1"></span>**2.1 Private List Interface (PLI) file formats**

Private Watch List data must be supplied in two data files, privateindividuals.csv and privateentities.csv. On installation, these files are populated with sample private watch list data, which should be replaced with your own data, once it has been transformed into the required format.

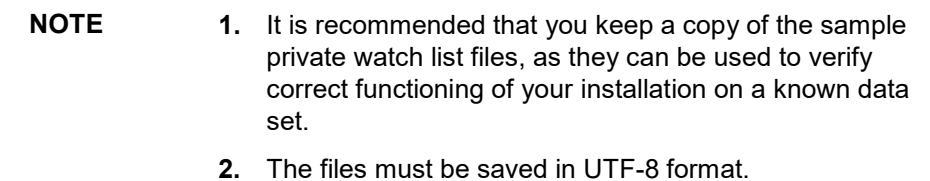

This section lists PLI fields. The PLI for individuals is detailed in [section 3.1.1 "Individual private watch](#page-5-2)  [list input attributes",](#page-5-2) and the PLI for entity screening in [section 3.1.2 "Entity private watch list input](#page-11-0)  [attributes".](#page-11-0) In both cases, attributes fall into one of three classes:

Mandatory attributes are absolutely required for screening. They are tagged in the PLI tables with the **[Mandatory attribute]** tag.

Recommended attributes are typically used in matching to either eliminate false positive matches which would occur if the mandatory fields alone were used, or to reinforce the likelihood of a possible match. They are tagged in the PLI tables with the **[Recommended attribute]** tag.

Optional attributes are not used in the Oracle Financial Services Universal Customer Screening match processes. Information provided in these fields may be of use in processes downstream of the match process.

## <span id="page-5-2"></span>**2.1.1 Individual private watch list input attributes**

This section lists the PLI fields used for individuals. In addition to a number of prescribed fields, fifty customizable input attributes are available for individual private watch lists. Forty of these are string attributes, five are date attributes and five are number attributes. They are available for any additional inputs required by your private watch list. The following table lists the individual PLI fields in order, the data format expected for each field, and notes on their use in screening.

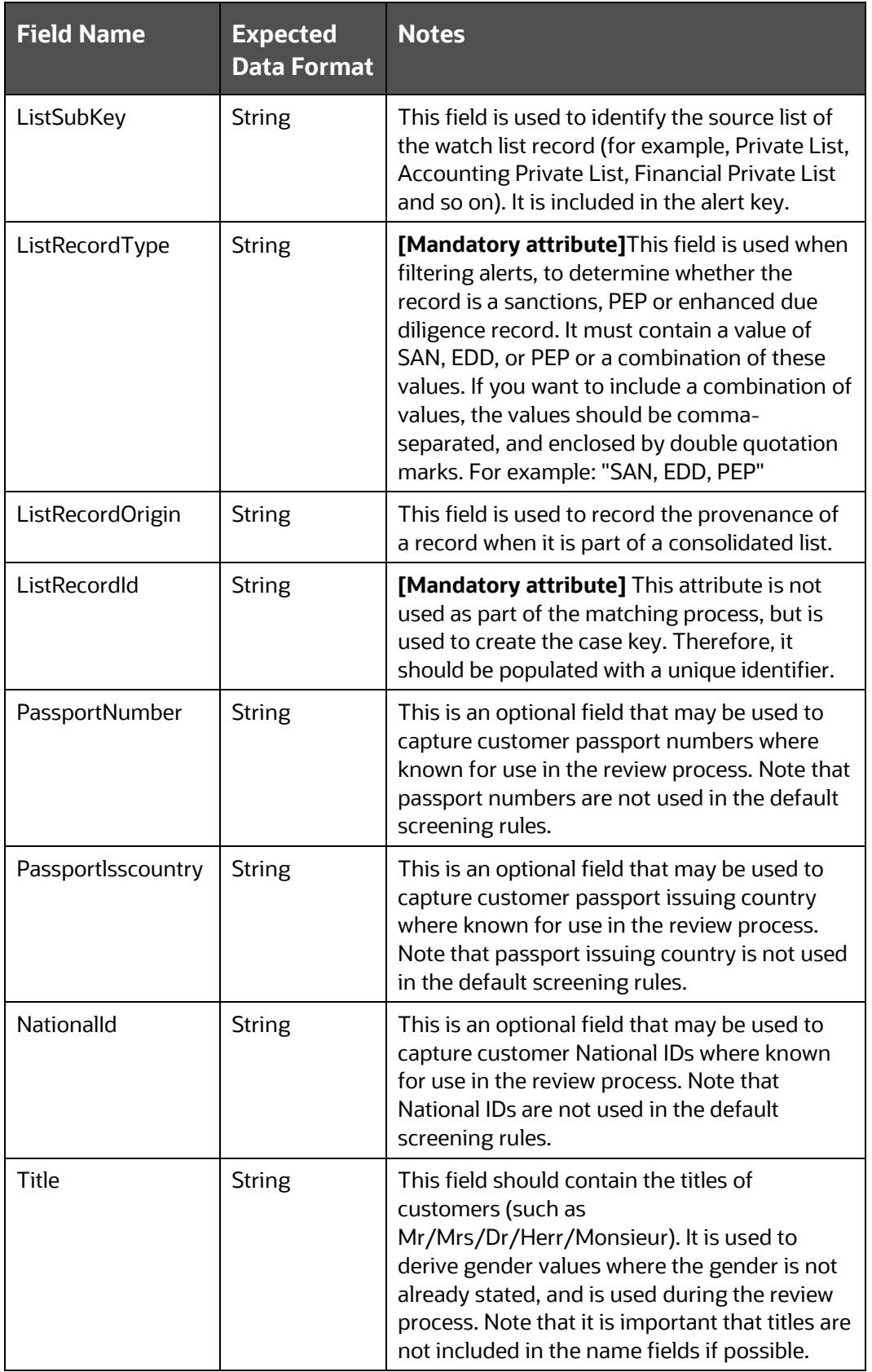

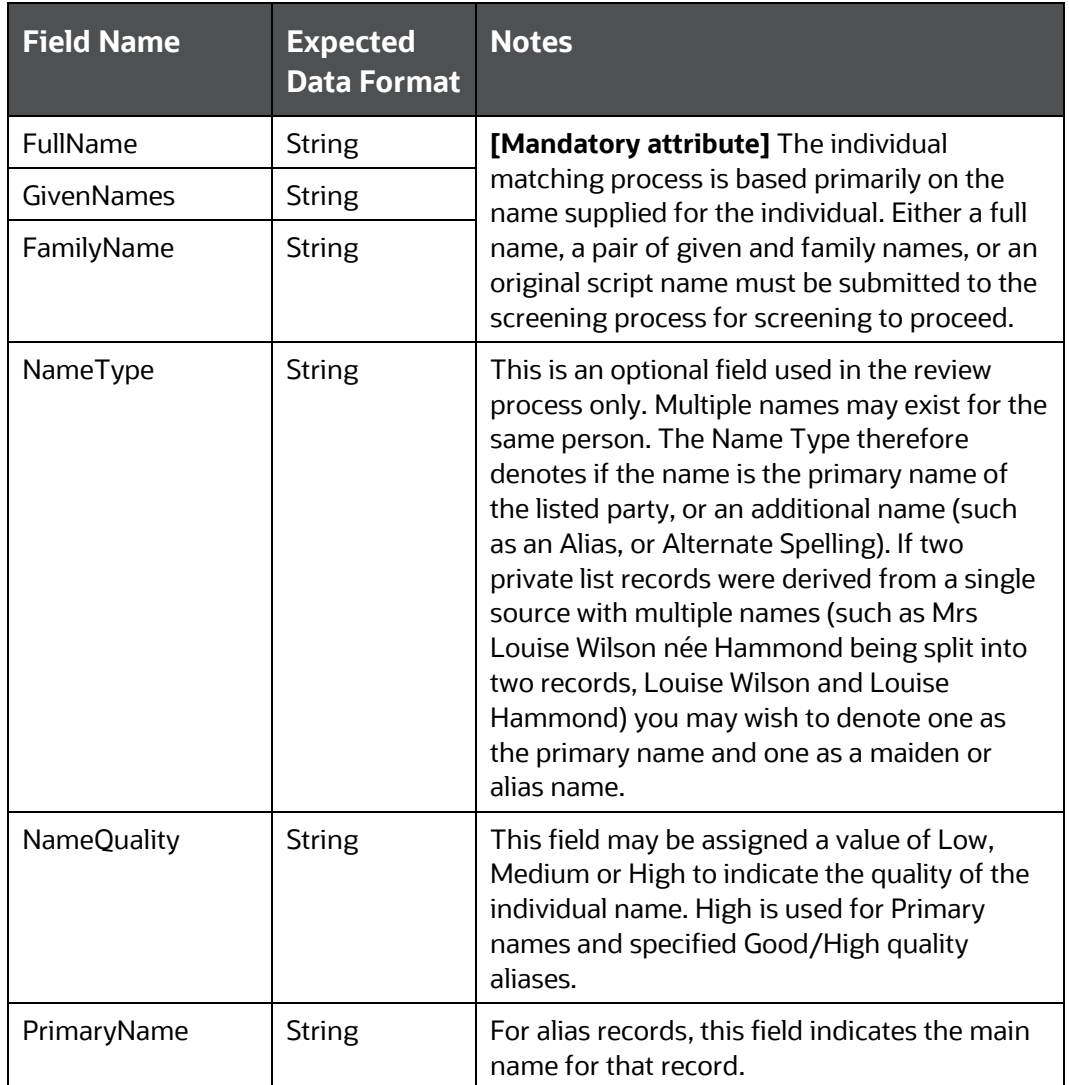

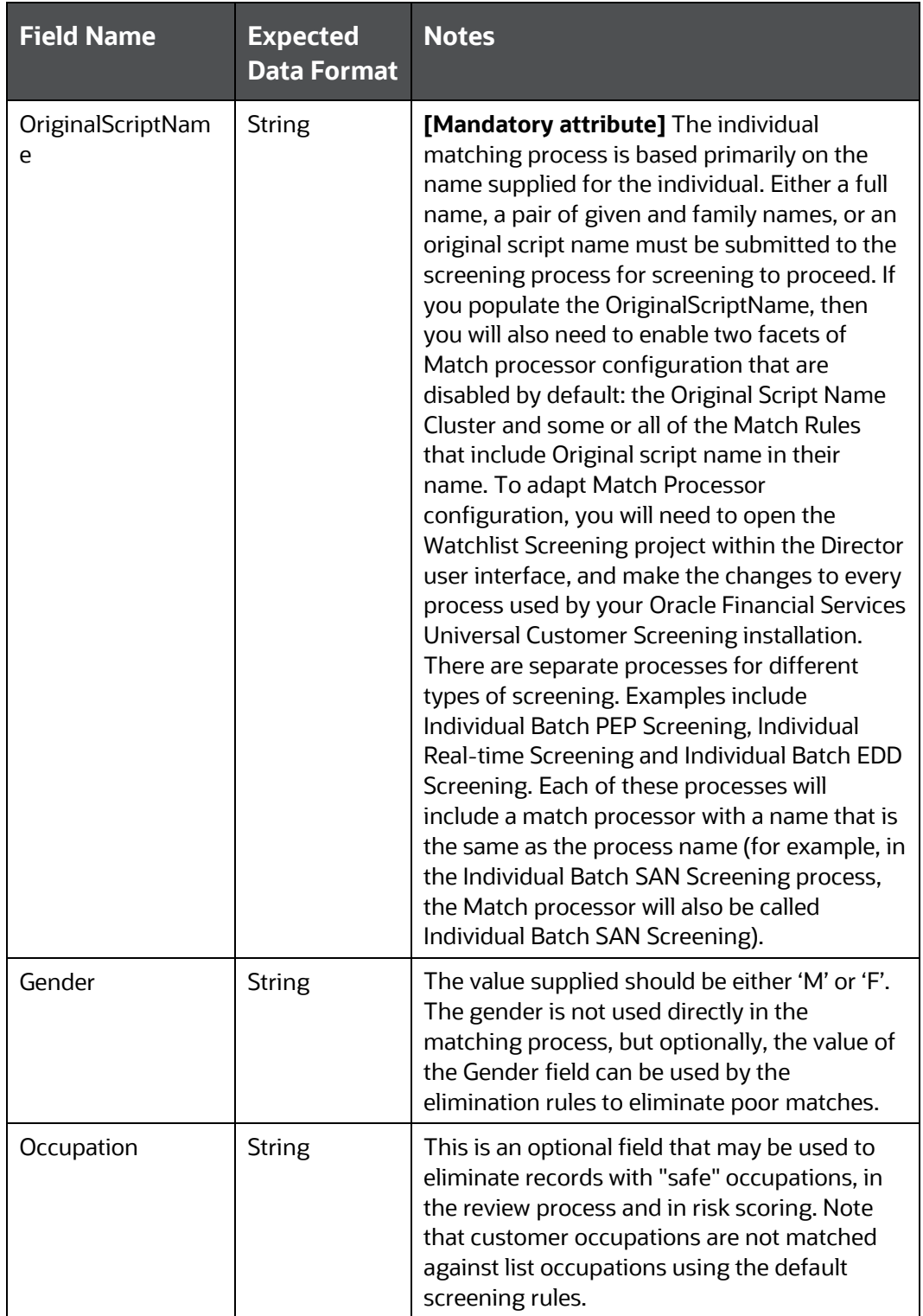

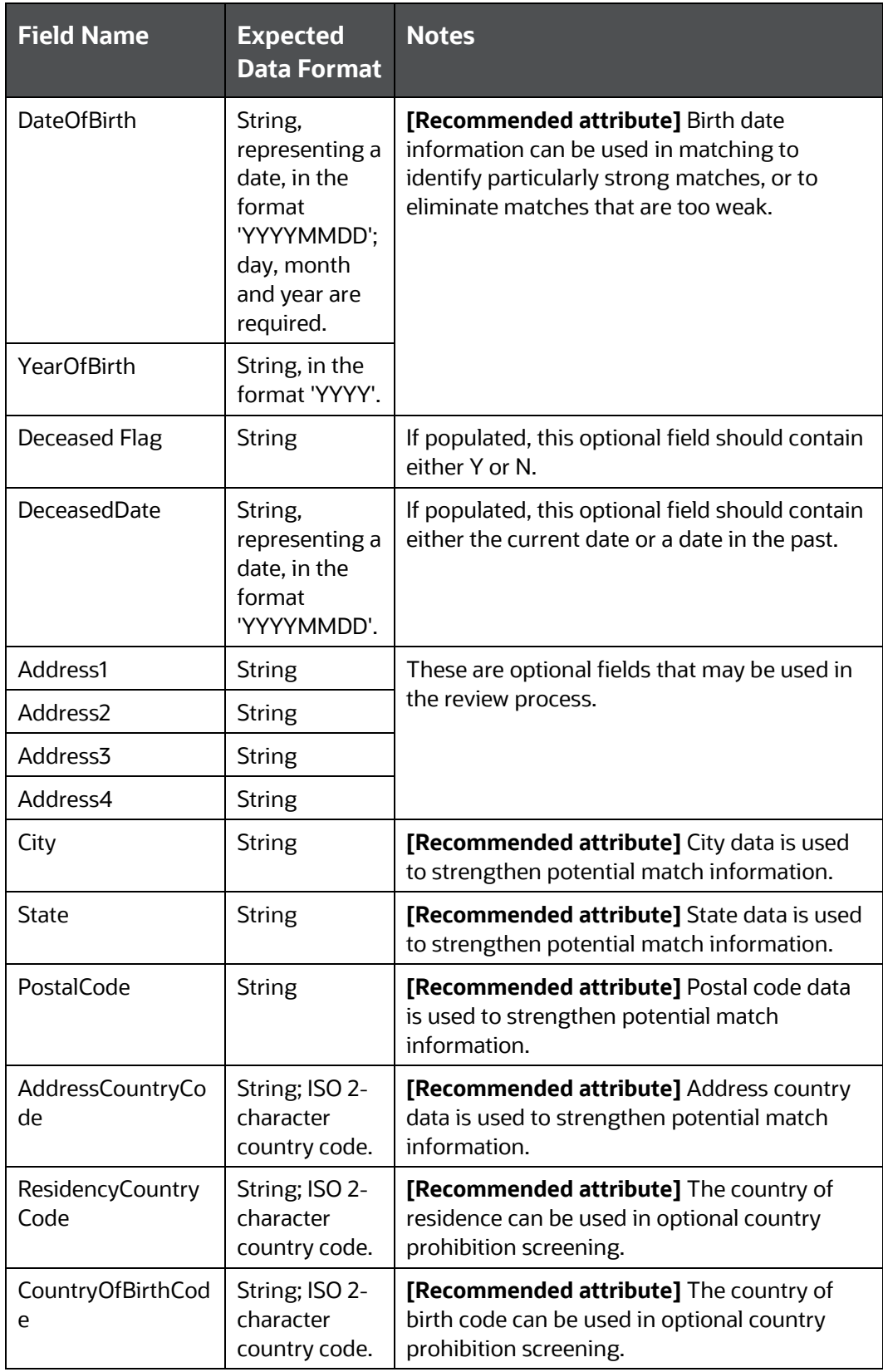

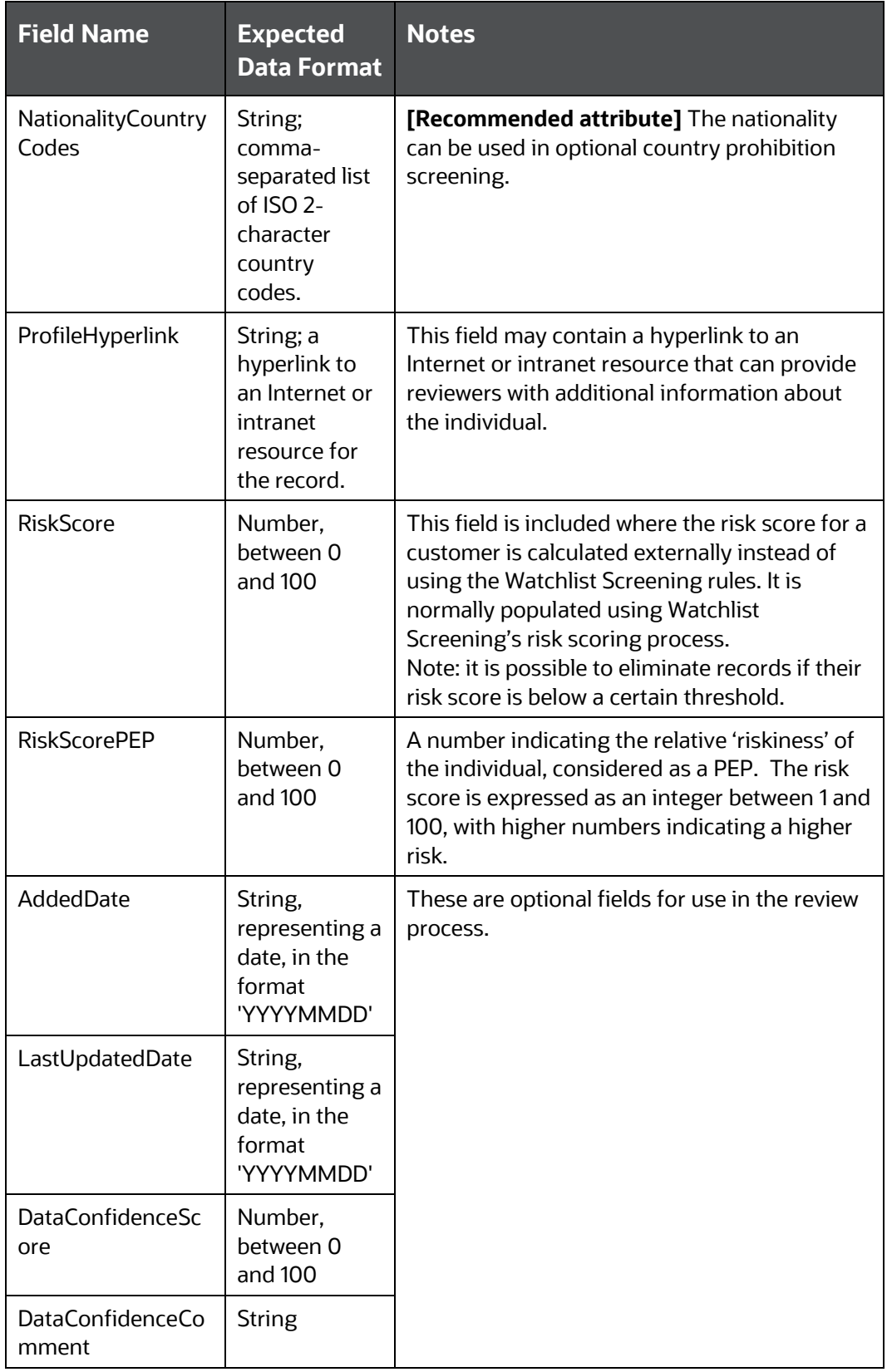

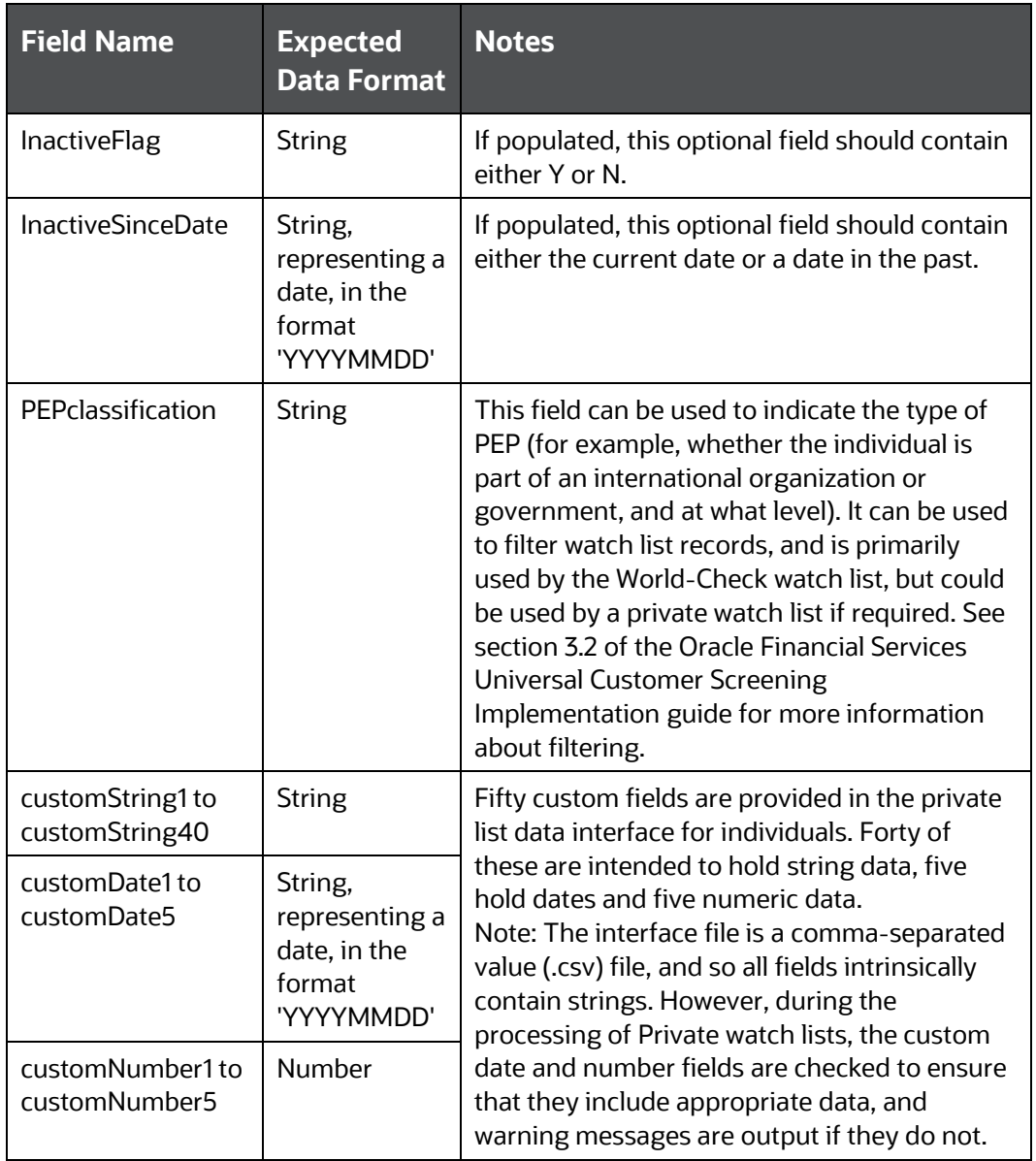

## <span id="page-11-0"></span>**2.1.2 Entity private watch list input attributes**

This section lists the private PLI fields used for entities. In addition to a number of prescribed fields, fifty customizable input attributes are available for entity private lists. Forty of these are string attributes, five are date attributes and five are number attributes. They are available for any additional inputs required by your private watch list. The following table lists the entity PLI fields in order, the data format expected for each field, and notes on their use in screening:

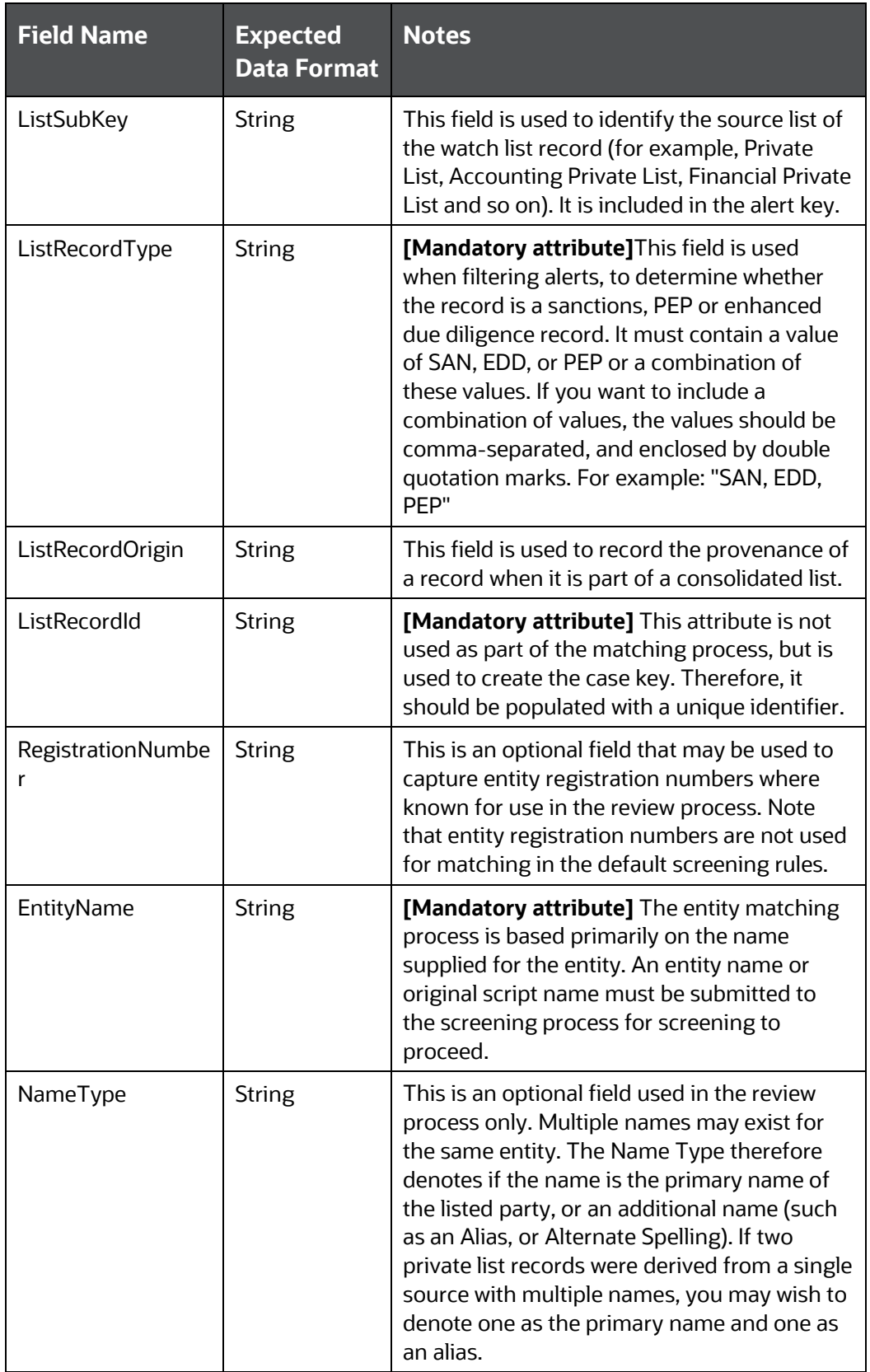

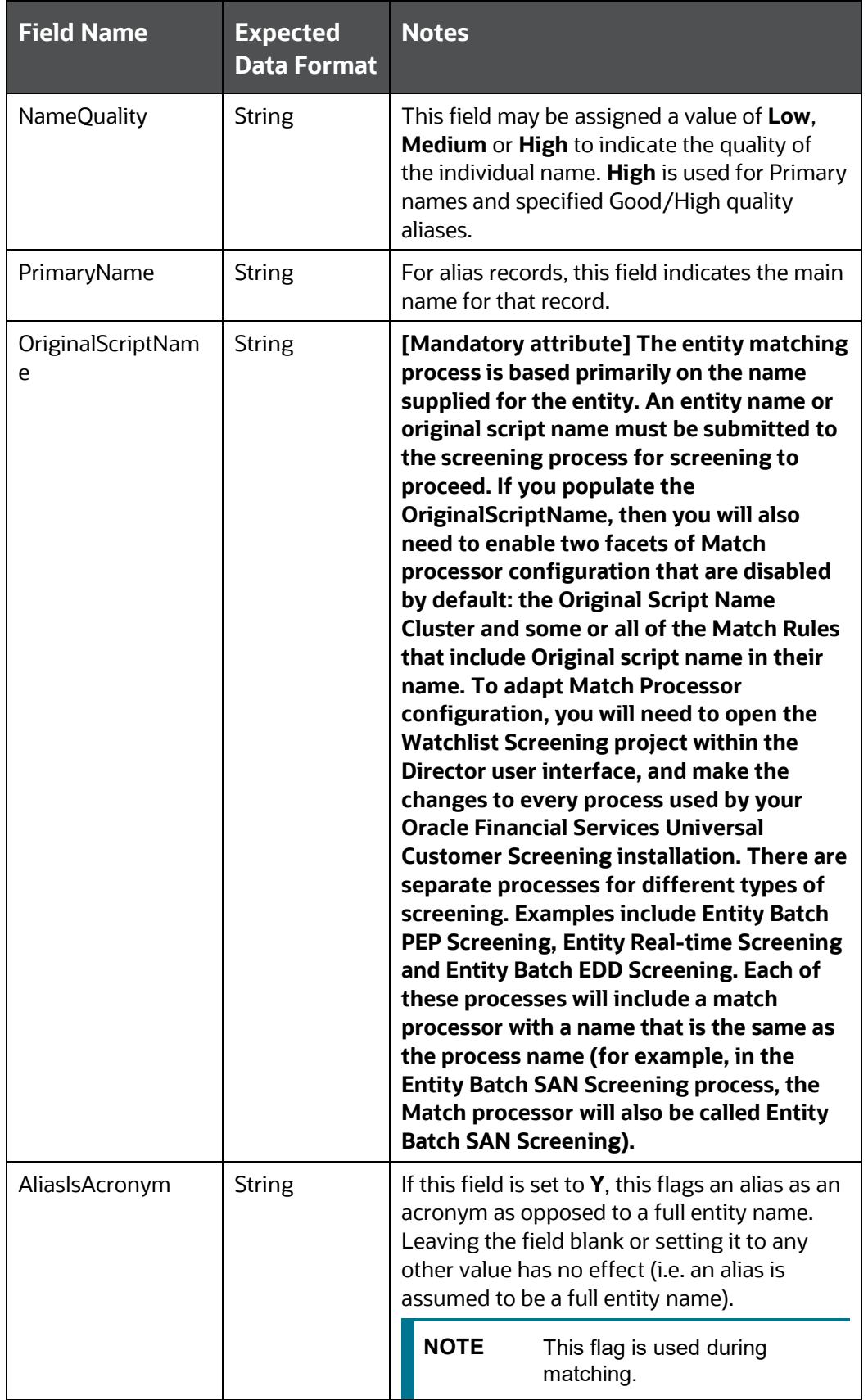

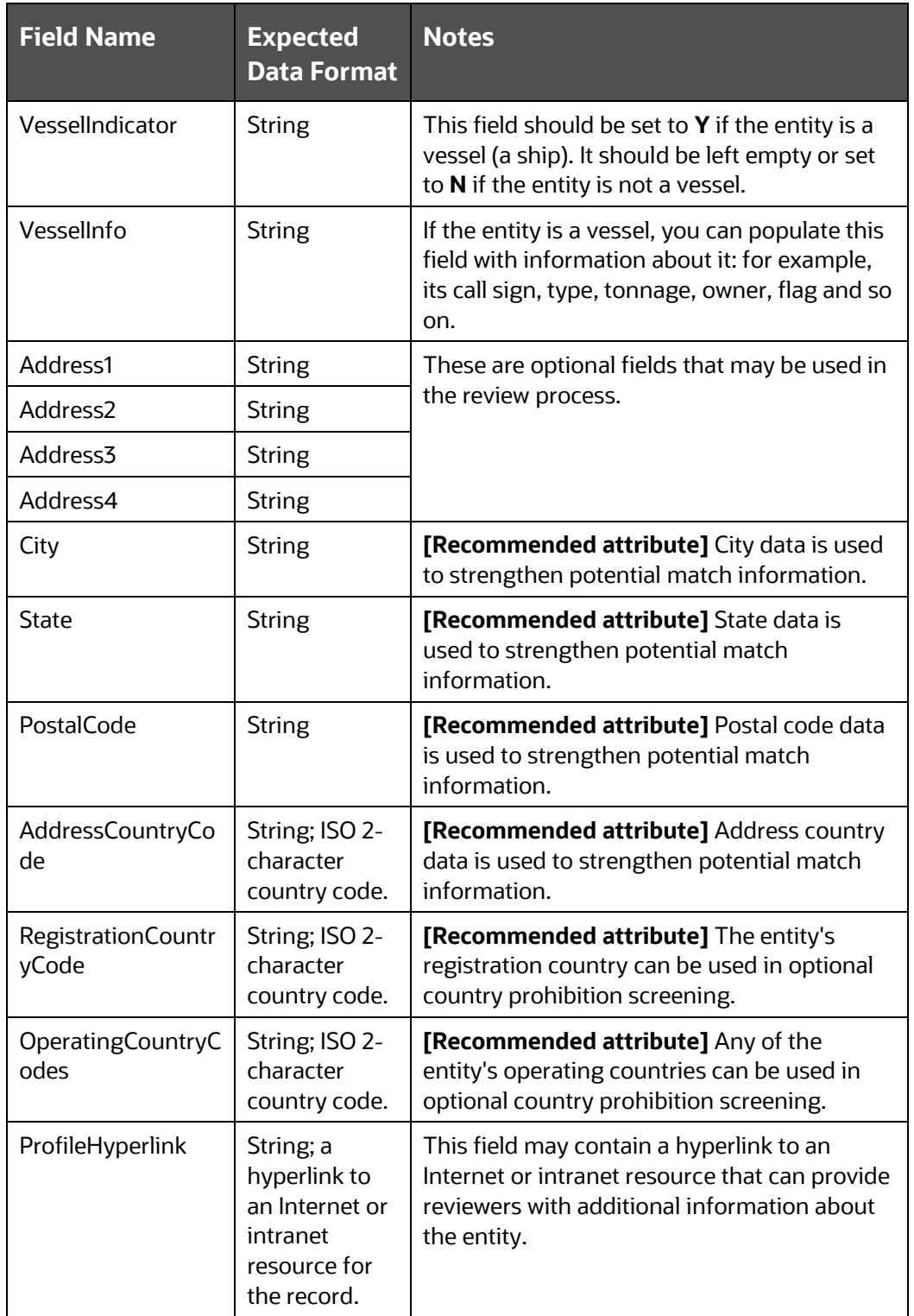

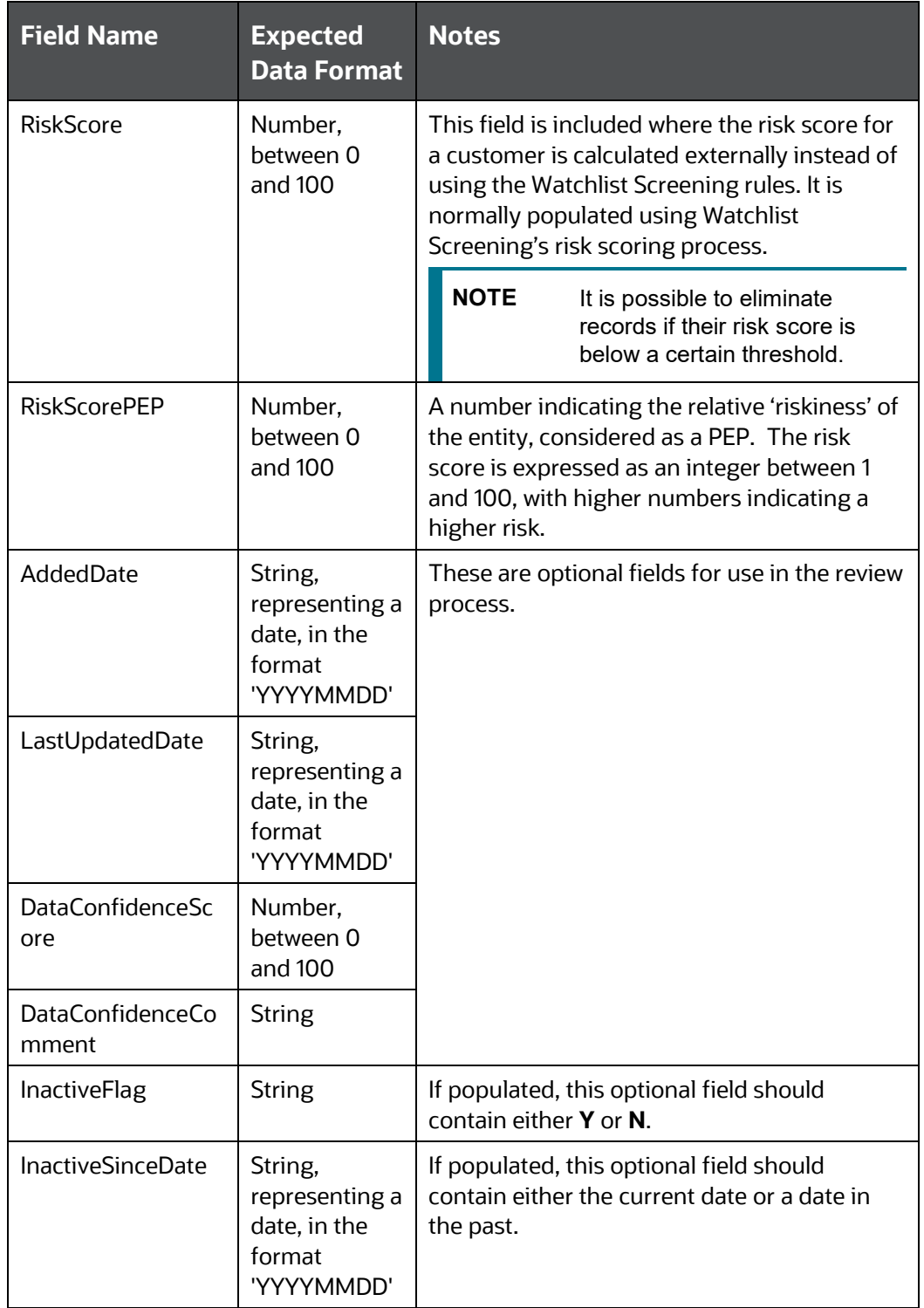

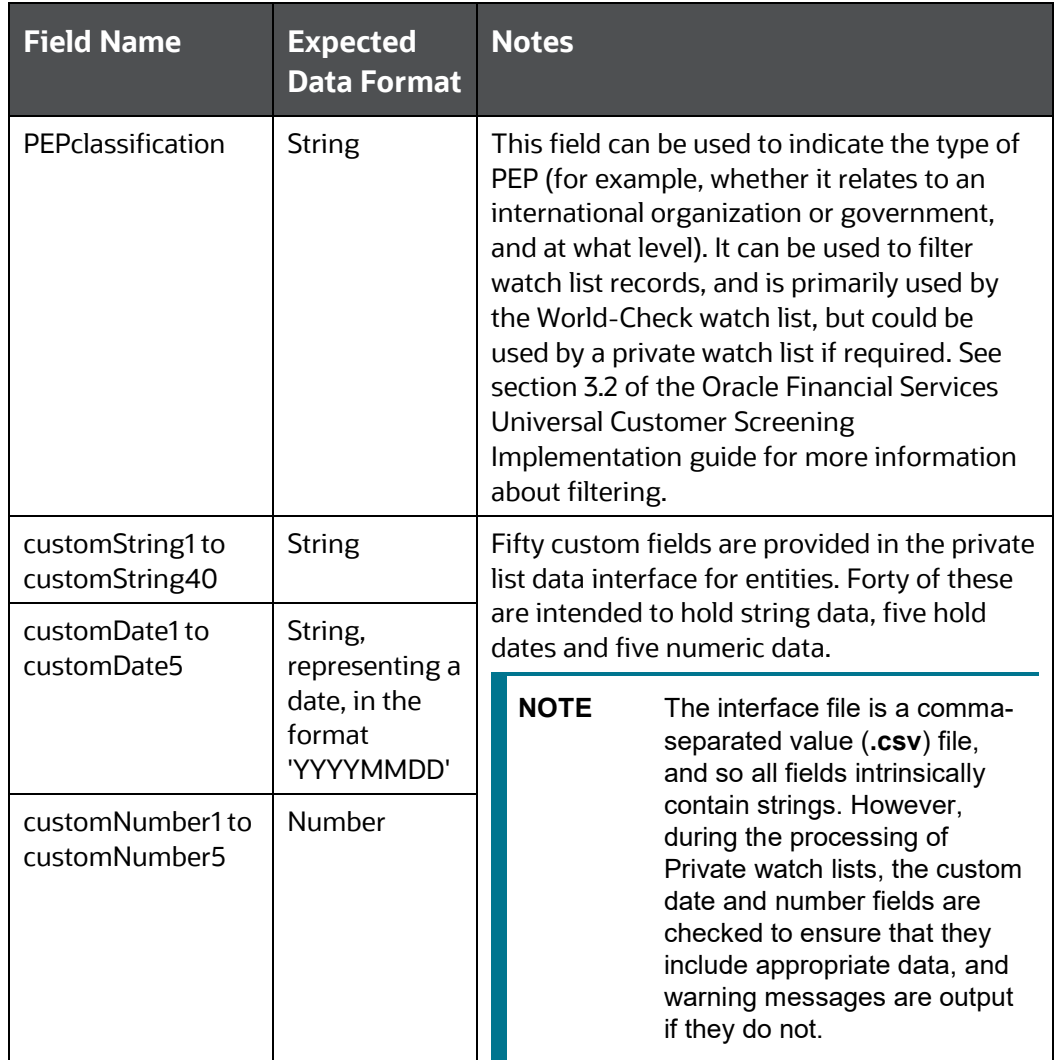

# <span id="page-17-0"></span>**3 The Customer Data Interface (CDI)**

Customer data enters Oracle Financial Services Universal Customer Screening in one of three ways:

- through the Financial Services Data Model (FCDM) for batch screening
- through the batch interface  $cos v$  file.
- through the real-time interface (a Web Service).

In places where Universal Customer Screening uses Enterprise Case Management (ECM), data needs to be loaded into the Financial Crime Data Model (FCDM) prior to screening. Further information on this is available in the CS to DIS Data Map and the FCDM Data Interface Specification. For more information, see the [MOS](https://support.oracle.com/epmos/faces/DocumentDisplay?_afrLoop=185566320145904&id=2039648.1&_afrWindowMode=0&_adf.ctrl-state=11drgv7zgf_4) page.

This chapter discusses the Oracle Financial Services Universal Customer Screening's batch and realtime customer interfaces where data is not loaded into FCDM.

## <span id="page-17-1"></span>**3.1 Batch Screening Customer Data Interface (CDI)**

The Customer Data Interface for the Oracle Financial Services Universal Customer Screening batch screening processes consists of a pair of . csv (comma-separated value) files with a pre-defined structure and a set of validation rules. The .csv files specify the field names for the data set, but this format cannot perform any data validation. As a result, the validation rules form an essential part of the data interface contract, checking for appropriate data types, ensuring that mandatory fields are populated and performing some semantic checks on the data provided (for example, dates of birth should not be in the future).

This section discusses the structure of the interface files in **Batch Screening CDI file formats** and describes the validation rules in [Customer data validation.](#page-28-0)

## <span id="page-17-2"></span>**3.1.1 Batch Screening CDI file formats**

Data for batch screening is supplied in two customer data files, customerindividuals.csv and customerentities.csv. On installation, these files are populated with sample customer data, which should be replaced with your own data, once it has been transformed into the required format.

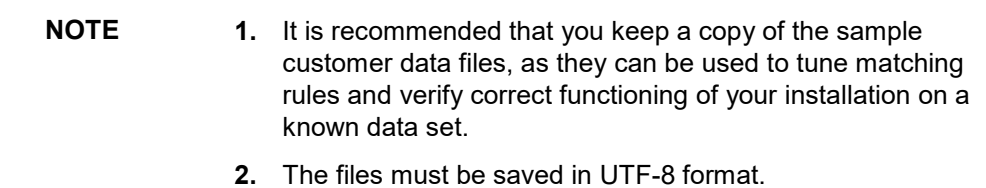

This section lists the CDI fields used when performing batch screening. The CDI for individual screening is detailed in *Individual screening input attributes* and the CDI for entity screening in *Entity* [screening input attributes.](#page-23-0) In both cases, attributes fall into one of three classes:

• Mandatory attributes are absolutely required for the batch screening process. They are tagged in the CDI tables with the **[Mandatory attribute]** tag.

- Recommended attributes are used in matching, typically either to eliminate false positive matches which would occur if the mandatory fields alone were used, or to reinforce the likelihood of a possible match. They are tagged in the CDI tables with the **[Recommended attribute]** tag.
- Optional attributes are not used in the Oracle Financial Services Universal Customer Screening match processes. Information provided in these fields may be of use in processes downstream of the match process.

#### <span id="page-18-0"></span>**3.1.1.1 Individual screening input attributes**

This section lists the CDI fields used when screening individuals through the batch process. Fifty customizable input attributes are available for the individual screening process. Forty of these are string attributes, five are date attributes and five are number attributes. They are available for any additional inputs required by your screening process. The following table lists the individual CDI fields in order, the data format expected for each field, and notes on their use in screening.

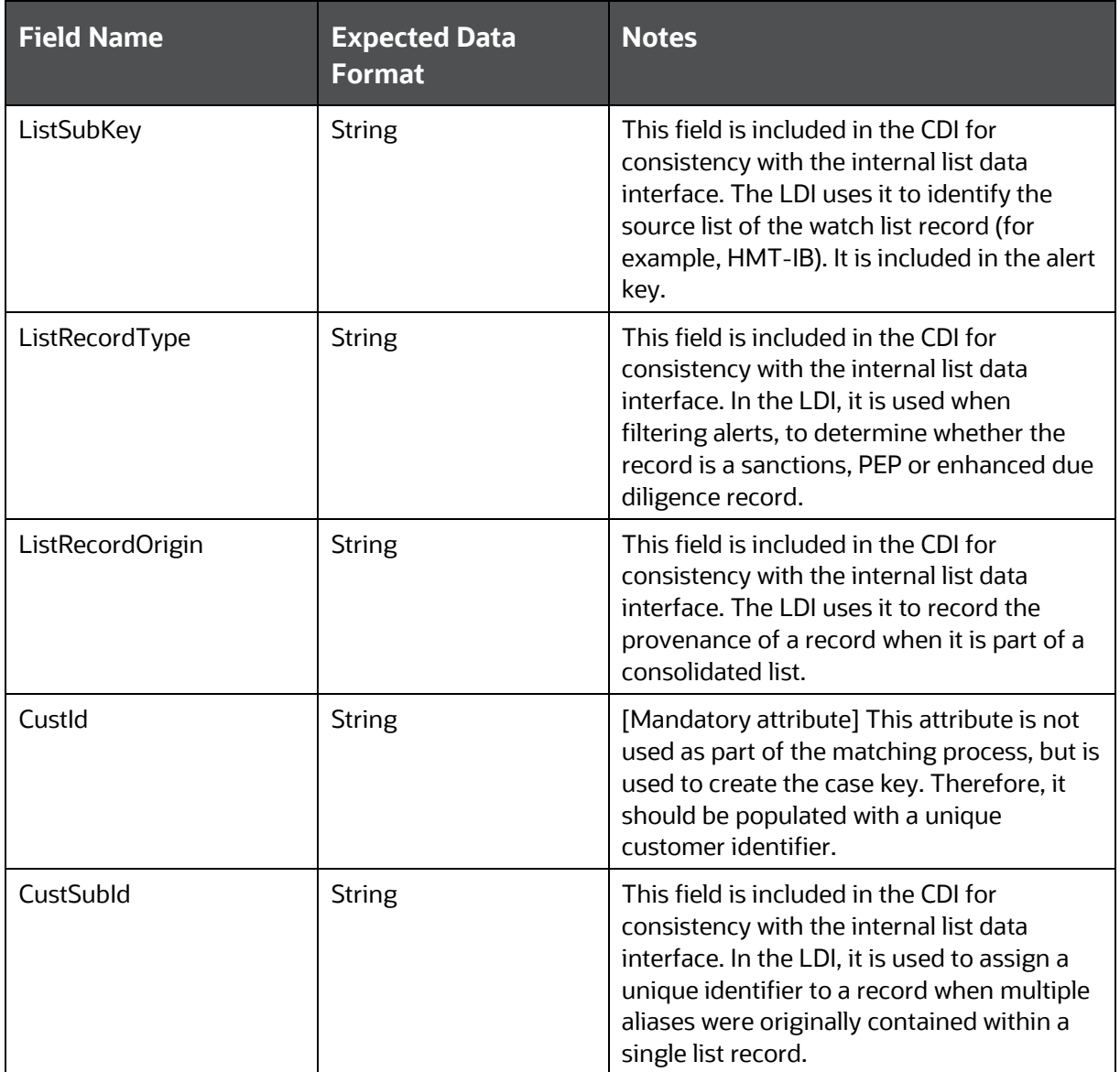

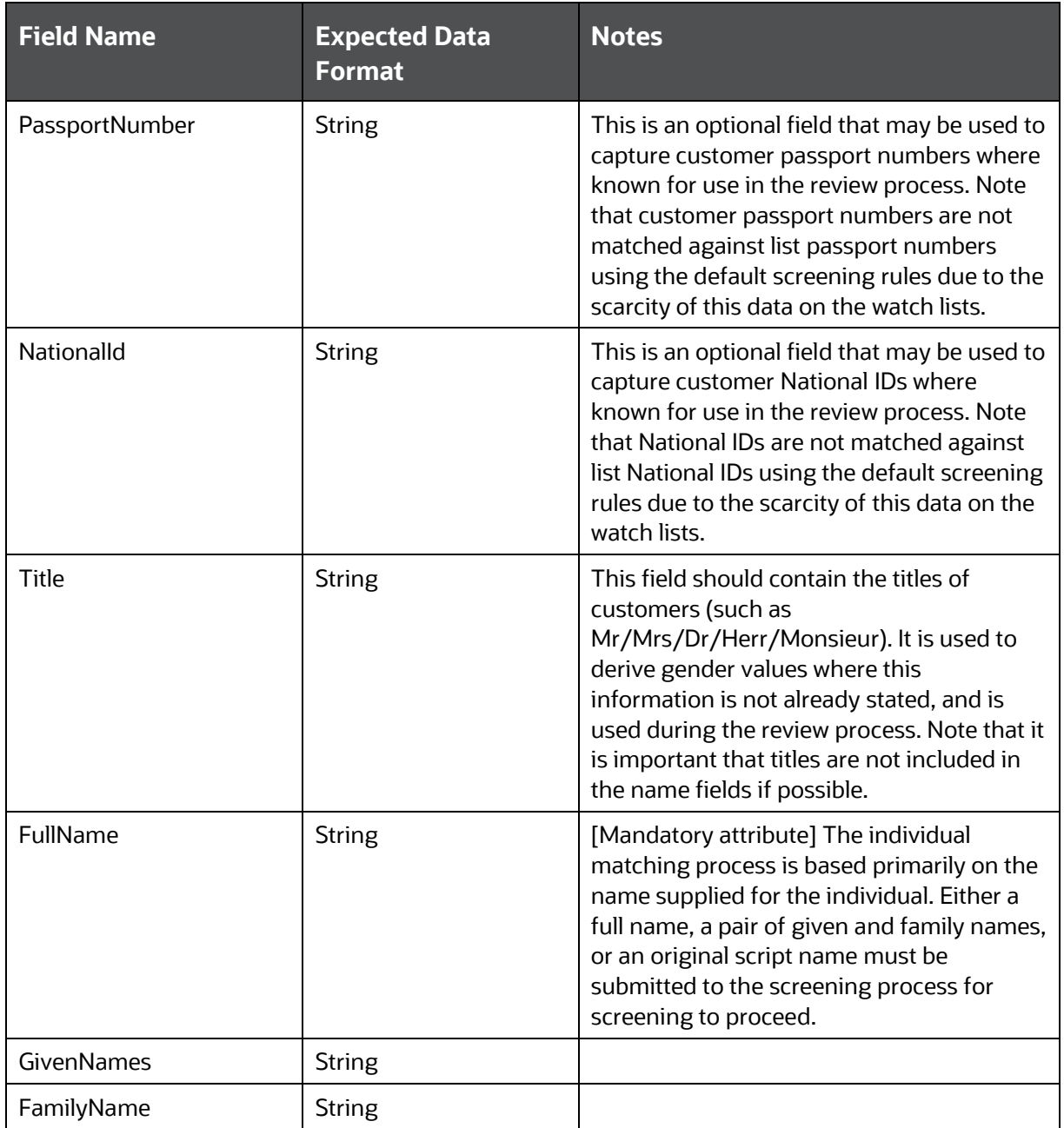

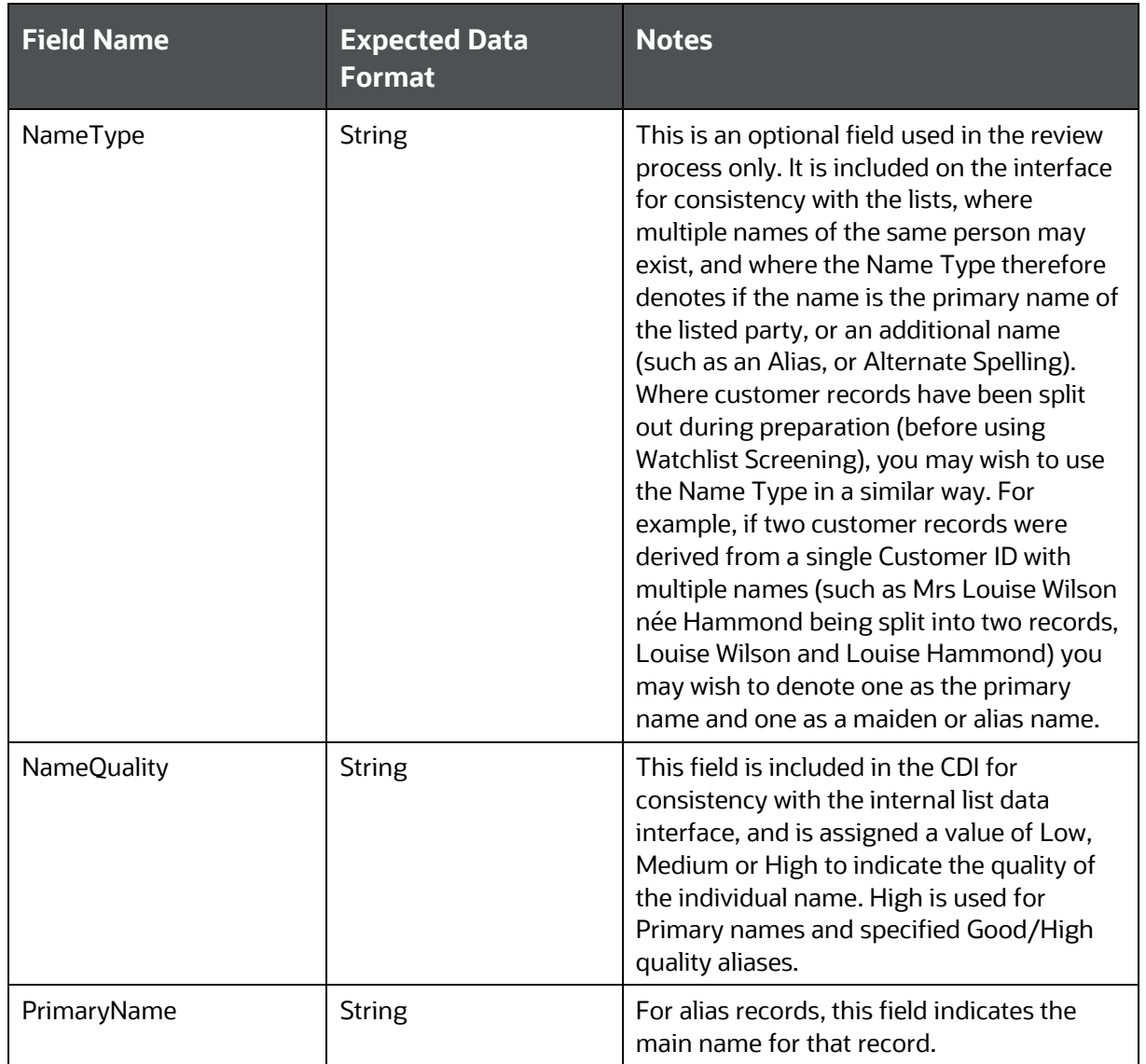

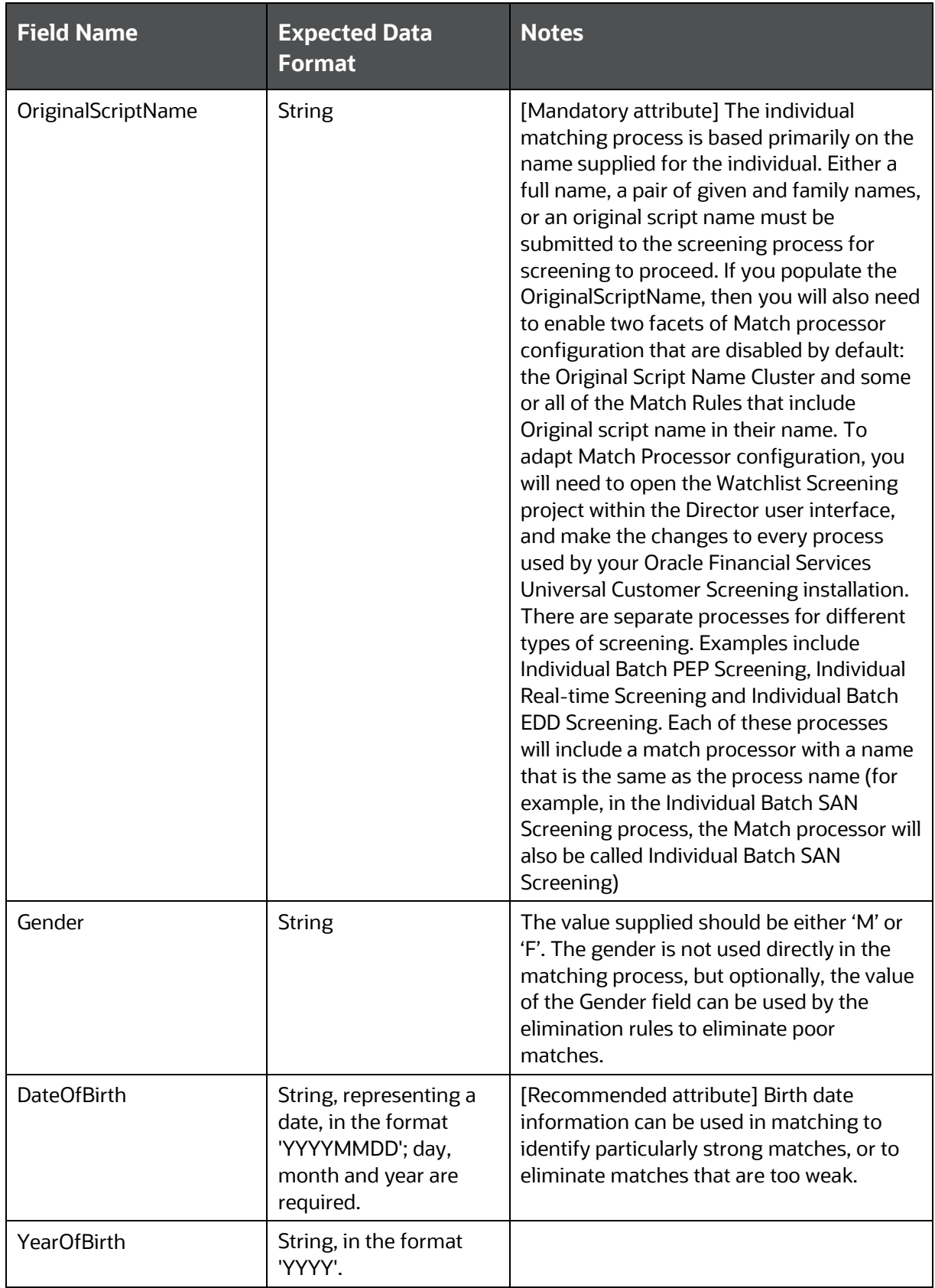

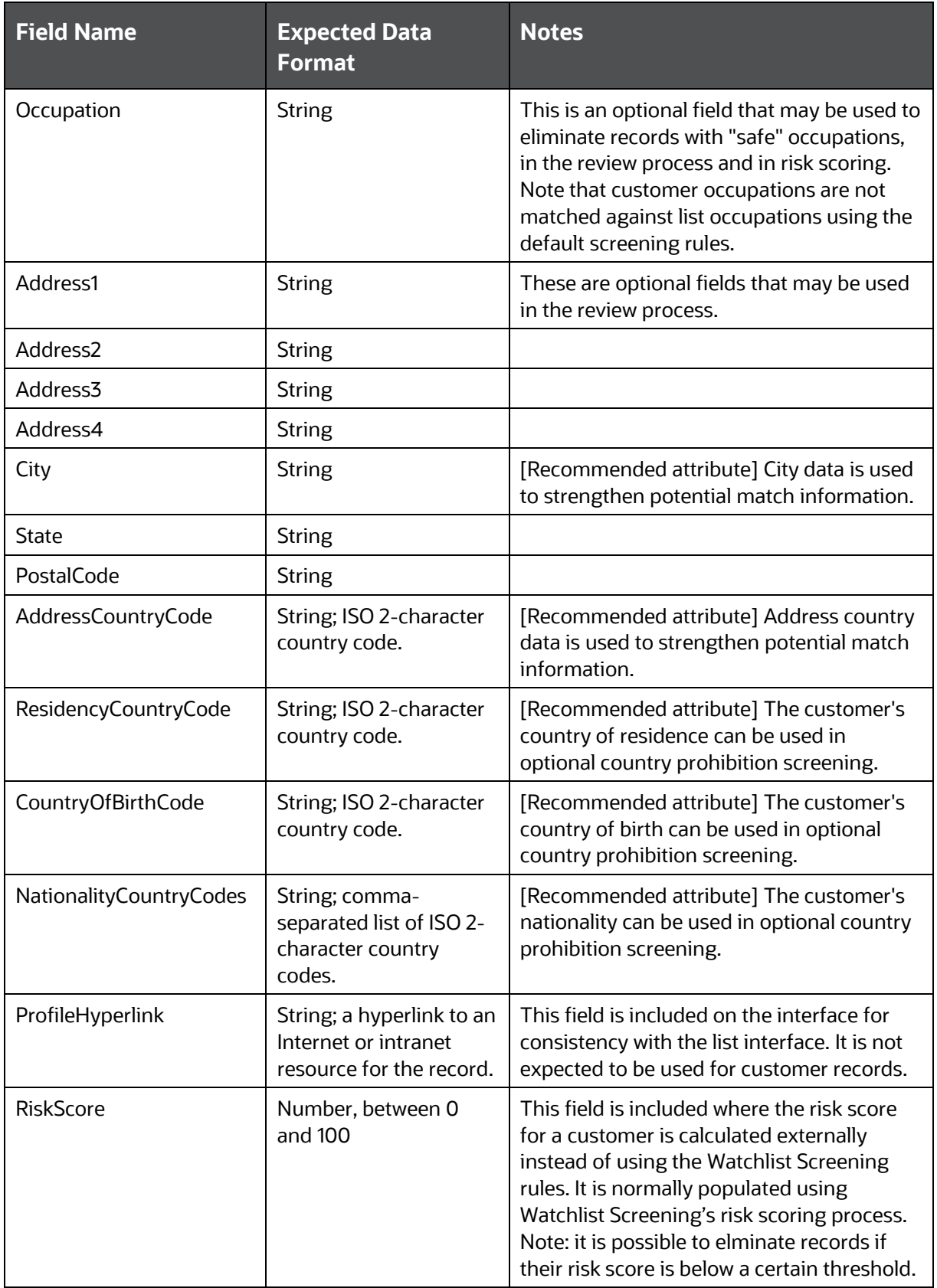

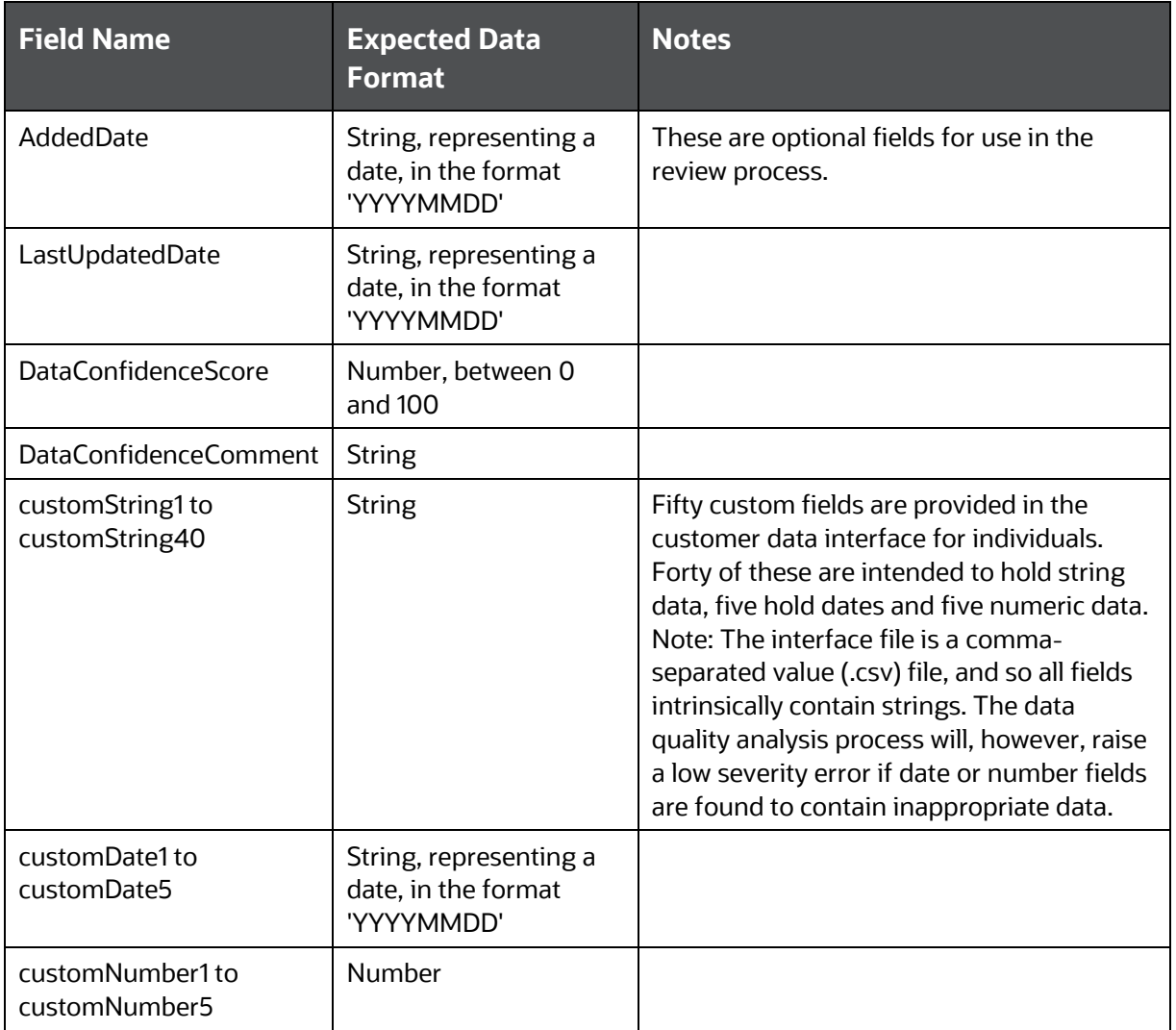

#### <span id="page-23-0"></span>**3.1.1.2 Entity screening input attributes**

This section lists the CDI fields used when screening entities via the batch process. Fifty customizable input attributes are available for the entity screening process. Forty of these are string attributes, five are date attributes and five are number attributes. They are available for any additional inputs required by your screening process. The following table lists the entity CDI fields in order, the data format expected for each field, and notes on their use in screening:

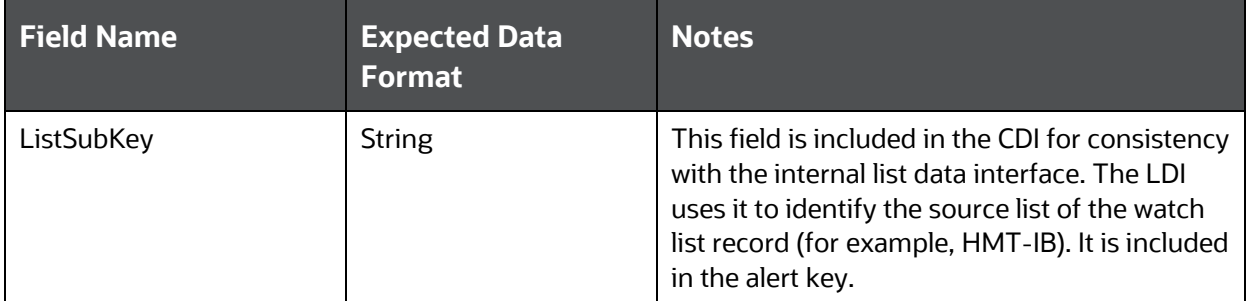

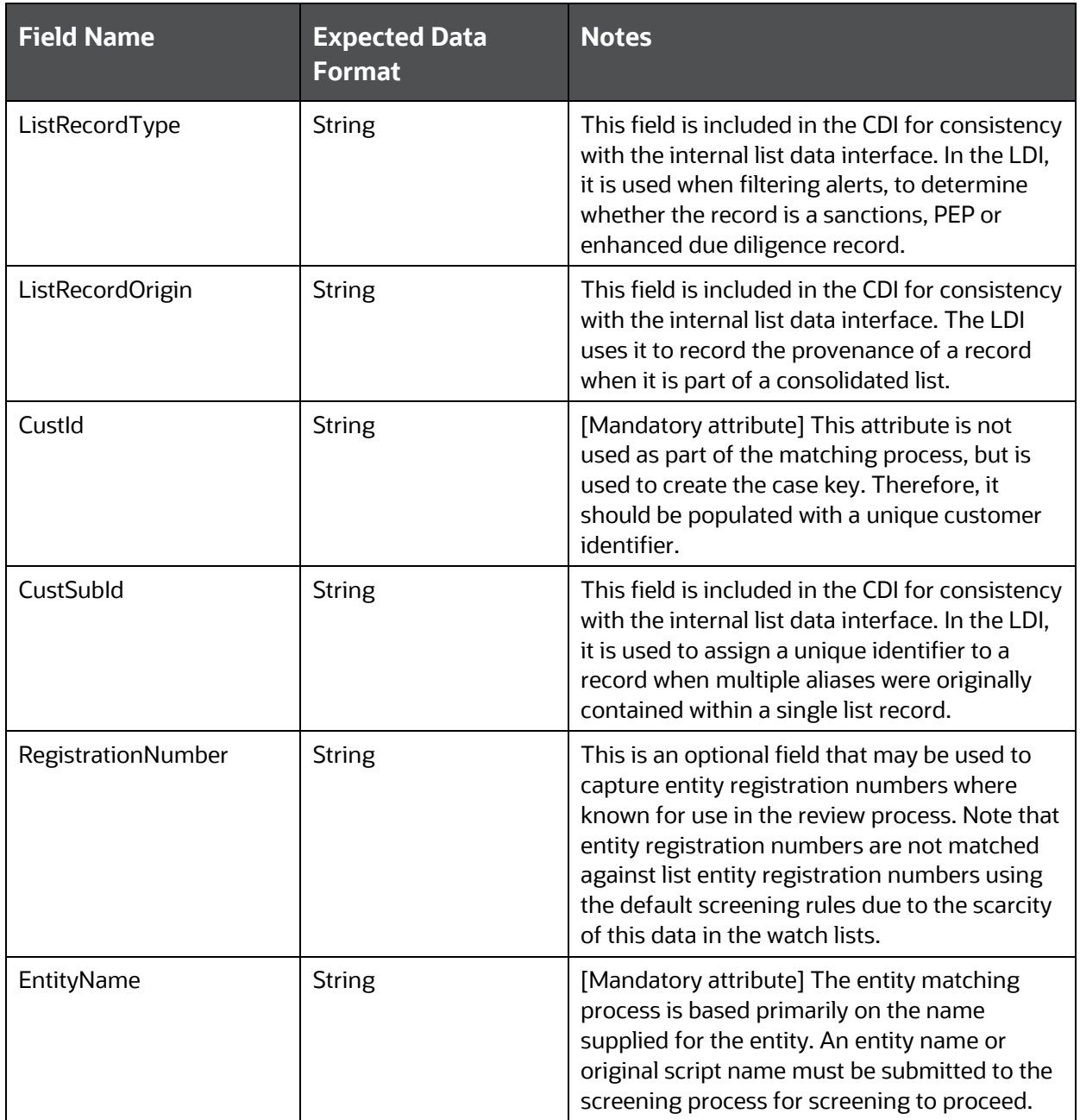

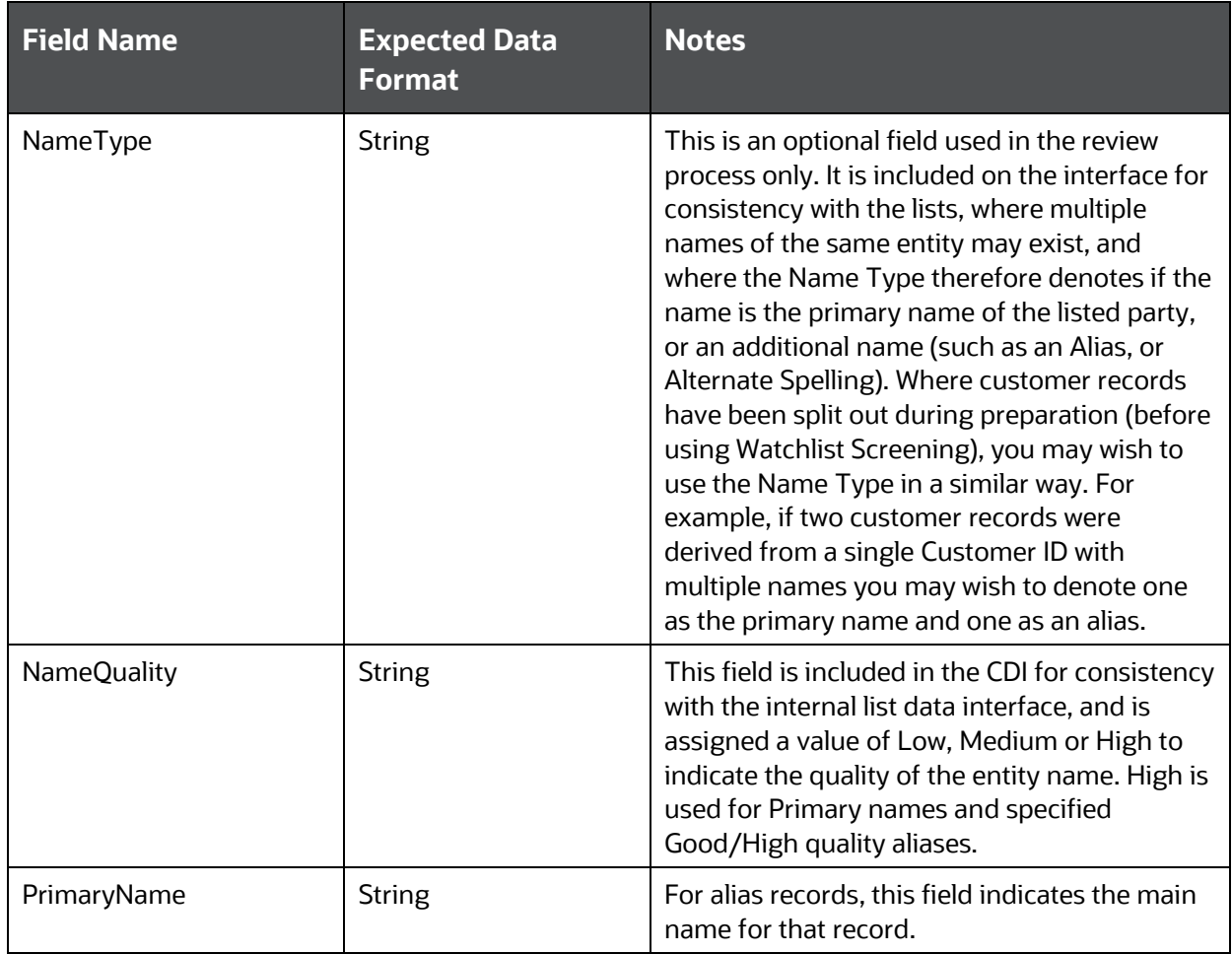

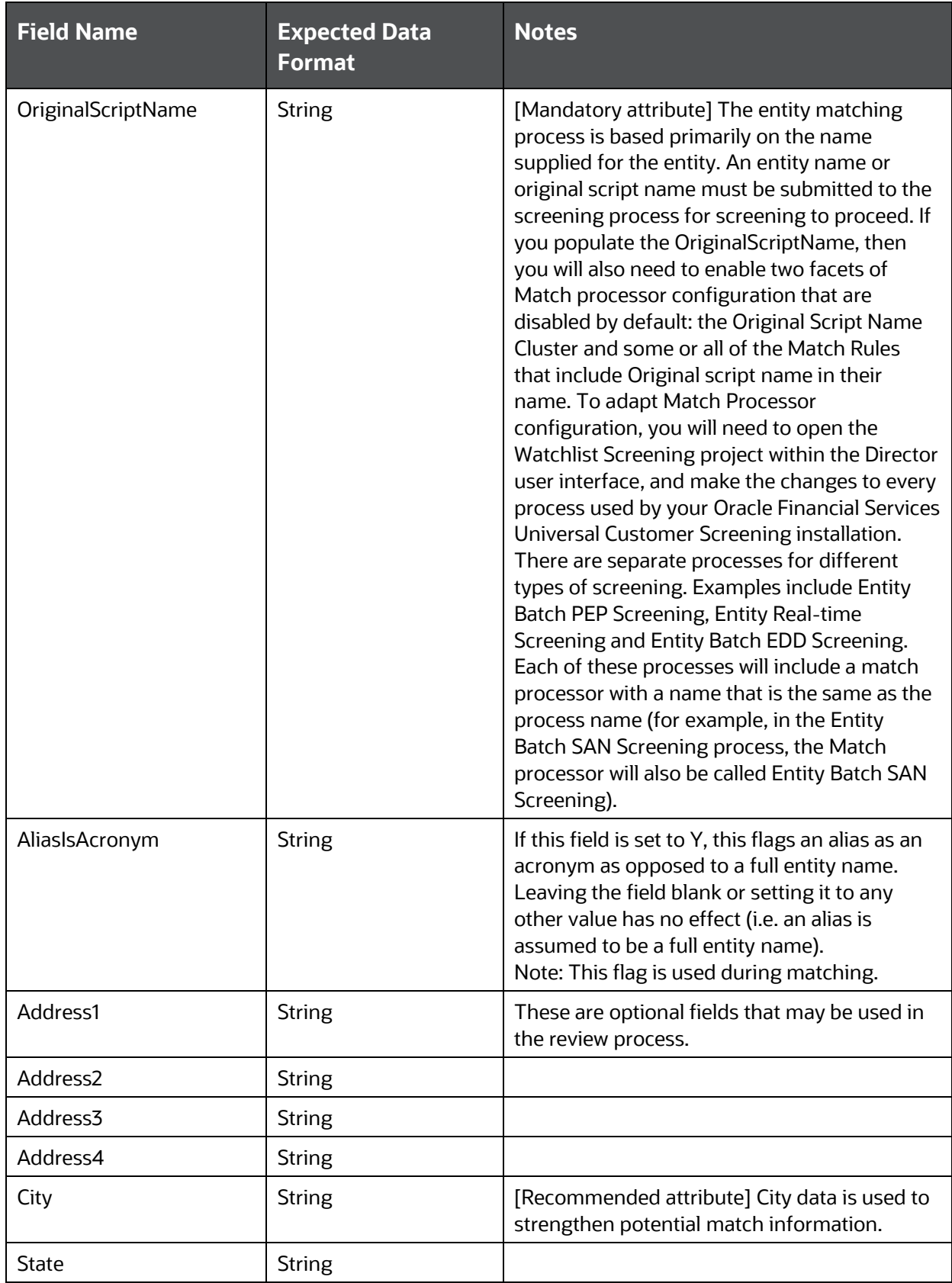

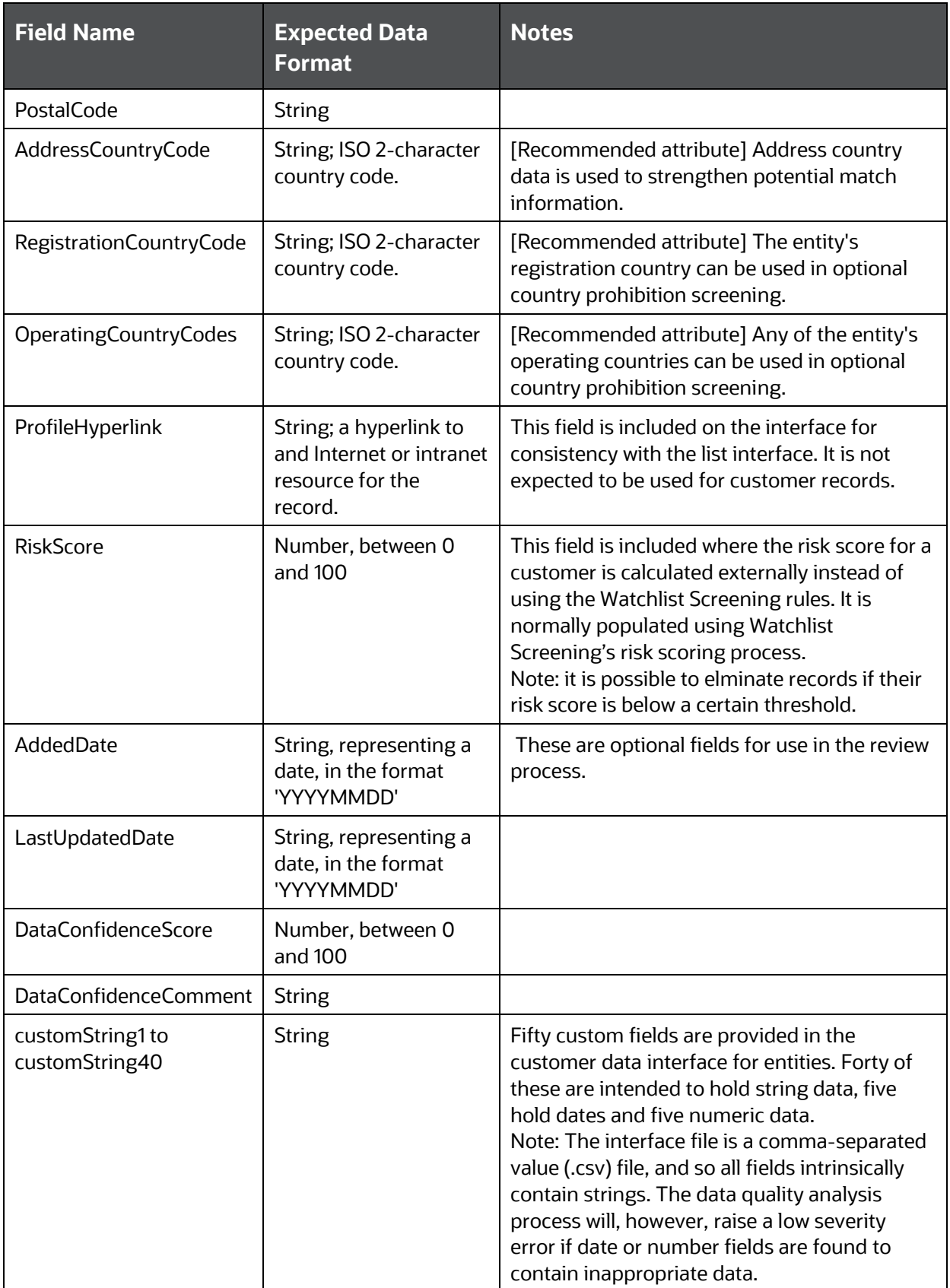

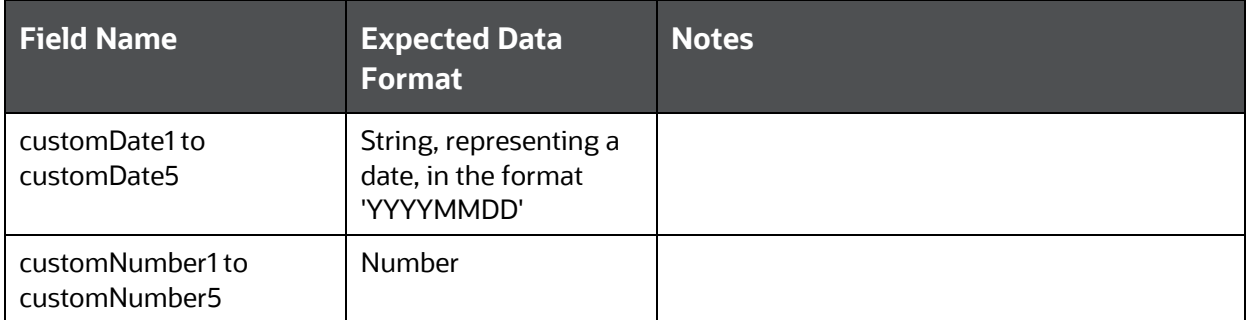

## <span id="page-28-0"></span>**3.1.2 Customer data validation**

Two processes are provided in the Oracle Financial Services Universal Customer Screening project to analyze customer data quality–one for individual data and one for entity data. A customer data quality analysis job, Analyze Customer Data Quality, is also provided, which runs the customer data snapshots, then calls the data quality analysis processes. The results from the data quality analysis are written to a staged data file, which can be viewed using the Server Console UI.

Data quality analysis is a superset of the validation performed by the main customer data preparation process. In addition, it covers multiple other issues of varying severity. Four severity levels are defined in the business rule data which drives the data quality analysis. The most severe issues, designated severity 1, are the issues which are also detected by the screening processes, and would cause a record to be rejected.

Severities 2 and 3 represent data quality issues of decreasing severity which may have an adverse impact on the effectiveness of screening. Severity 4 issues do not have any impact on the standard screening functionality, but may indicate data which require correction.

Severity 1 – Prevents screening

Severity 1 errors prevent screening from being carried out. They result from missing or extremely low quality data in the case key and/or mandatory screening fields. For example:

- CustId is null.
- The FullName, FamilyName and OriginalScriptName fields are null.
- The FullName, FamilyName and OriginalScriptName fields contain no usable data. That is, no data remains after name normalization has been performed.
- **The EntityName and OriginalScriptName fields are null.**
- The EntityName and OriginalScriptName fields contain no usable data. That is, no data remains after name normalization has been performed.
- Severity 2 Invalid data, limiting screening effectiveness

Severity 2 errors may limit the effectiveness of screening. They result from suspect or invalid data in the ancillary screening fields, for example:

- Low quality individual name data in FullName, GivenNames or FamilyName. This category includes the following error conditions:
- One of the name fields consists of initials only.
- One or more of FullName, GivenNames or FamilyName contains no usable data after name normalization has been performed. (Note however that the condition where both FullName and FamilyName contain no usable data is a severity 1 error).
- One of the name fields contains unexpected characters, such as numerals, most punctuation marks and currency symbols. (Note that the symbols  $-$ ,  $\&$ ,  $\cdot$ ,  $/$ ,  $+$ ,  $\cdot$  and the comma are special cases which are covered in the multiple names check below).
- One of the name fields contains a possible title.
- One of the name fields contains possible multiple names, indicated by tokens such as: +, &, And, Or, Now, Nee and so on.
- One of the name fields contains a suspected entity name, indicated by tokens such as: Ltd., Trading, Co. and so on.
- One of the name fields contains suspect data, as identified by tokens such as Deceased, Test, Dummy and so on.
- The Full Name field contains only a single name token.
- **The Full Name field contains non-Latin characters that would be more accurately screened in** the OriginalScriptName field.
- Low quality entity name data in EntityName. This category includes the following error conditions:
	- $-$  Short name, defined as a name containing fewer than five alpha characters.
	- Name contains unexpected characters, such as numerals, most punctuation marks and currency symbols. (Note that the symbols -,  $\&$ , ',  $/$ ,  $+$ , " and the comma are special cases which are covered in the multiple names check below).
	- $-$  Name contains possible multiple names, indicated by tokens such as: trading as, t/a, DBA, doing business as and so on.
	- Name contains suspect data, as identified by tokens such as Deceased, Test, Dummy, non-Latin characters and so on.
	- $-$  Invalid ISO country code supplied;
	- DateOfBirth is not a valid date in YYYYMMDD format where supplied;
	- DateOfBirth is in the future:
	- YearOfBirth is not a valid year in YYYY format where supplied;
	- YearOfBirth is in the future;
	- YearOfBirth does not match DateOfBirth where both are supplied;
	- Gender not 'M' or 'F' where supplied.
- Severity 3 Missing data, limiting screening effectiveness

Severity 3 errors may limit the effectiveness of screening. They result from missing data in the ancillary screening fields. For example:

- **FamilyName supplied without GivenNames;**
- No country codes supplied;
- City not supplied;
- Neither DateOfBirth nor YearOfBirth supplied;
- Gender not supplied.

• Severity 4 – No impact on screening

Severity 4 errors have no impact on screening, but may indicate data issues that impact on the downstream use or interpretation of results. For example:

- RiskScore is not an integer between 0 and 100 inclusive (where supplied);
- DataConfidenceScore is not an integer between 0 and 100 inclusive (where supplied);
- One or both of AddedDate or LastUpdatedDate are not valid dates in YYYYMMDD format (where supplied);
- One or more of CustomDate1 CustomDate5 are not valid dates in YYYYMMDD format (where supplied);
- One or more of CustomNumber1 CustomNumber5 are non-numeric (where supplied).

## <span id="page-30-0"></span>**3.2 Web service interfaces for Customer Data**

The Customer Data Interface for real-time screening is encapsulated by a pair of Web services, named IndividualScreen and EntityScreen. These web services may are used by on-boarding applications, such as Oracle Financial Services Know Your Customer, or if using Oracle Enterprise Data Quality Case Management and the Universal Customer Screening User Interface.

This section describes the inputs accepted by the real-time screening Web services.

**NOTE** Both Web services output a list of relationships from the matching processor. In Case Management, relationships are grouped into alerts, which are then further grouped into cases. An alert contains all the relationships formed between a single input record and a single watch list record, including any aliases of that record. A case contains all the alerts created for a single input record.

The output data includes an alert ID field and a case key field, when using Oracle Enterprise Data Quality Case Management, but otherwise is blank. Alerts are derived by grouping the relationship data on the case key and alert ID. Where data varies between relationships in an alert, the alert data is taken from the relationship with the highest match score.

To derive case data, group the relationships by case key.

#### <span id="page-30-1"></span>**3.2.1 The IndividualScreen Web service interface**

This section describes the input fields of the individual screening Web service. The input fields can be split into two groups: Standard fields and Customizable fields.

The Oracle Financial Services Universal Customer Screening user application can be configured to display any combination of these fields in any order in the individual data entry tab. For more information, see the Oracle Financial Services Universal Customer Screening Implementation Guide. In addition, the label displayed in the user interface for each of these fields can be overridden on a perlocale basis. The default user interface configuration, including order, default field label and visibility, is detailed in the [Oracle Financial Services Universal Customer Screening Implementation Guide.](https://docs.oracle.com/cd/E91256_01/ucs.htm)

## **3.2.1.1 Standard individual input fields**

The list of standard input fields for performing individual screening is as follows:

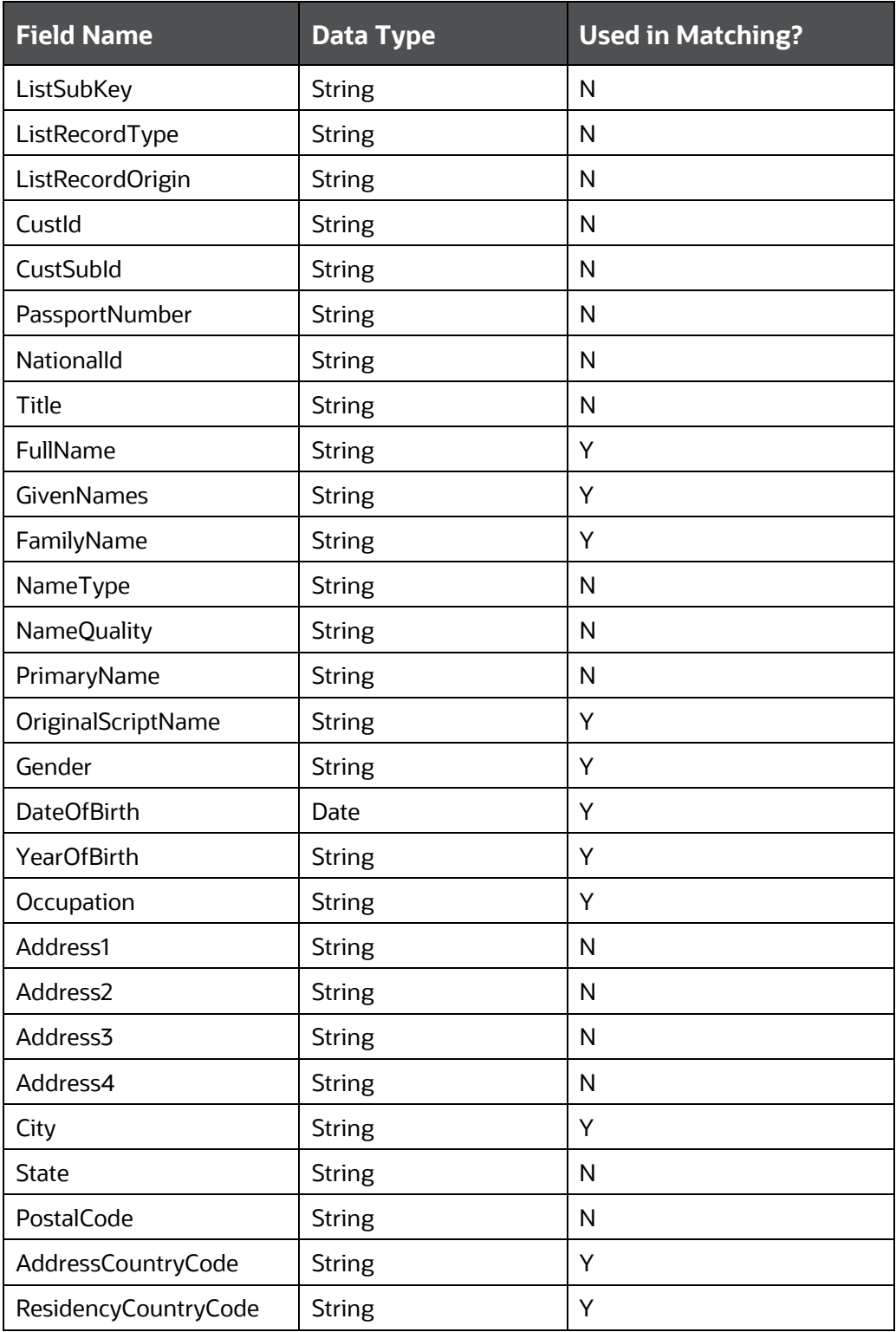

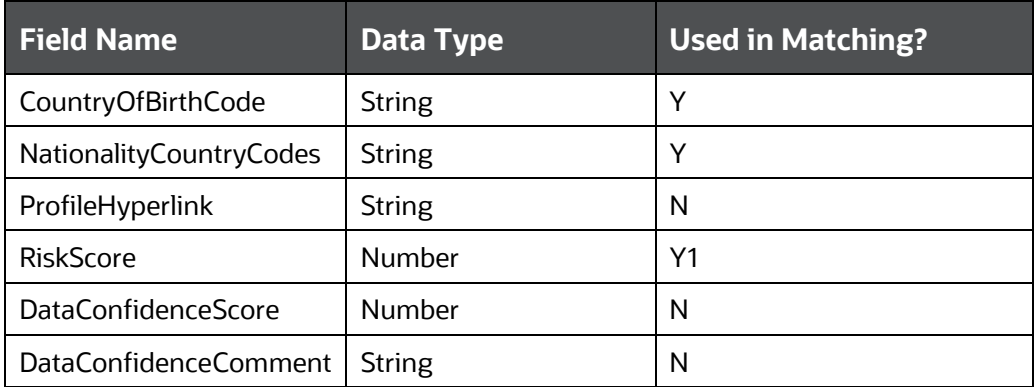

#### **3.2.1.2 Customizable individual input fields**

Fifty customizable input attributes are available for the individual screening process. Forty of these are string attributes, five are date attributes and five are number attributes. They are available for any additional inputs required by your screening process.

The list of customizable input fields for individual screening is as follows:

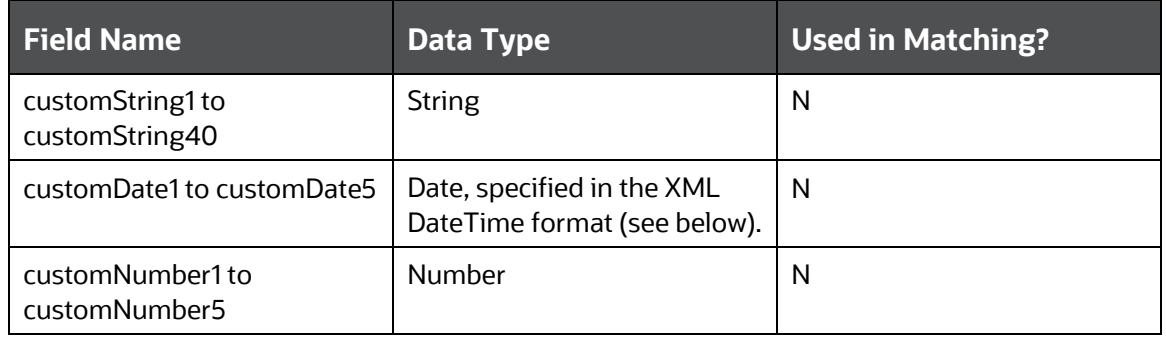

For the XML DateTime format, format has the form  $yyyy-MM-dd'T'HH:mm:ss.S'Z', where:$ 

- yyyy indicates the year
- MM indicates the month
- dd indicates the day
- the constant 'T' indicates the start of the required time section
- HH indicates the hour

<span id="page-32-0"></span> $\overline{a}$ 

- mm indicates the minute
- ss.S indicates the seconds and fractional seconds
- Z indicates that the time is specified in UTC.

All elements must be present, for example, 1969-05-31T00:00:00.0Z.

**NOTE** The value of the RiskScore field can be used by the elimination rules to eliminate safe customer records.

#### **3.2.1.3 Standard individual output fields**

Multiple records with the following attributes may be returned by the web service:

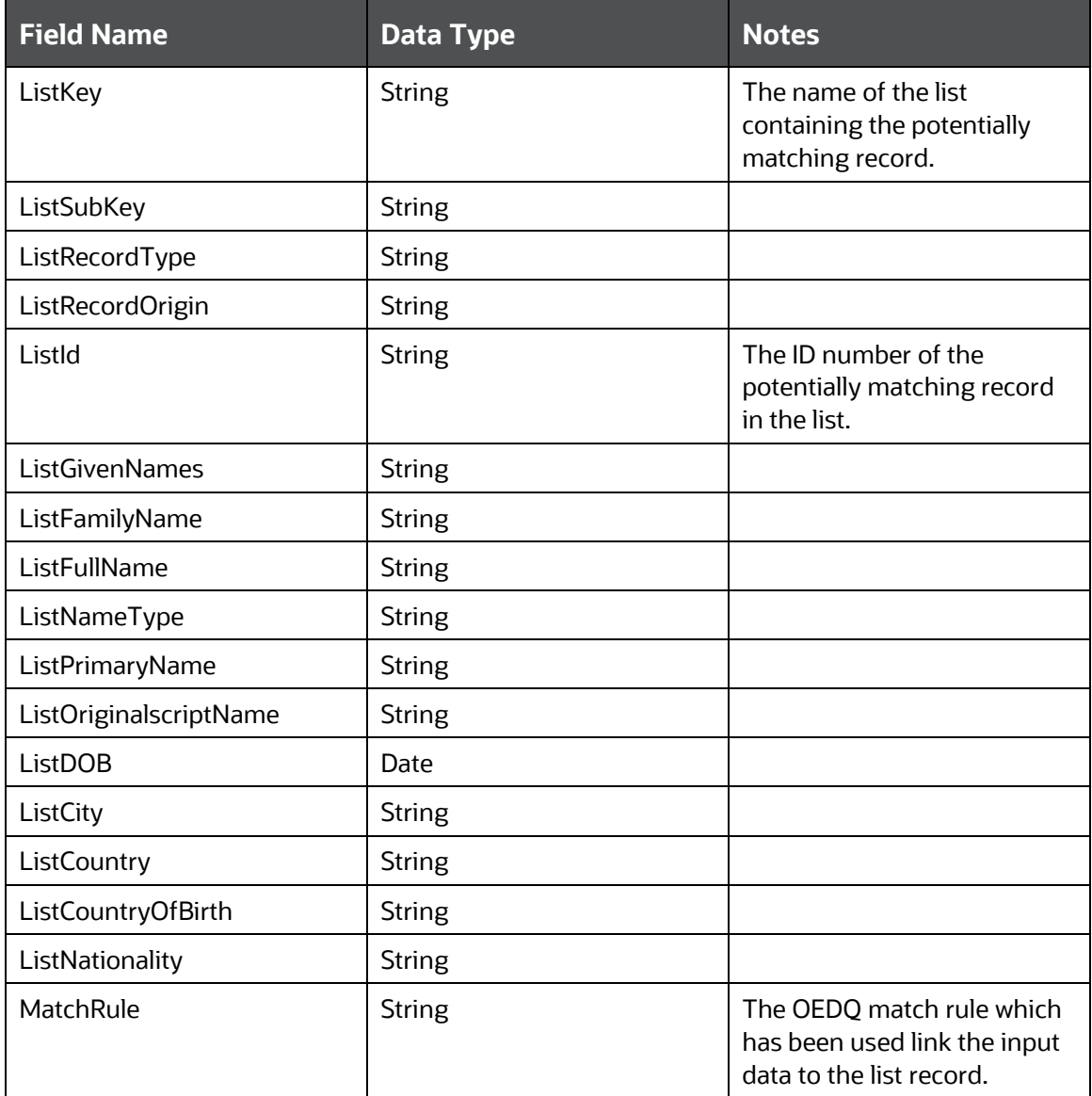

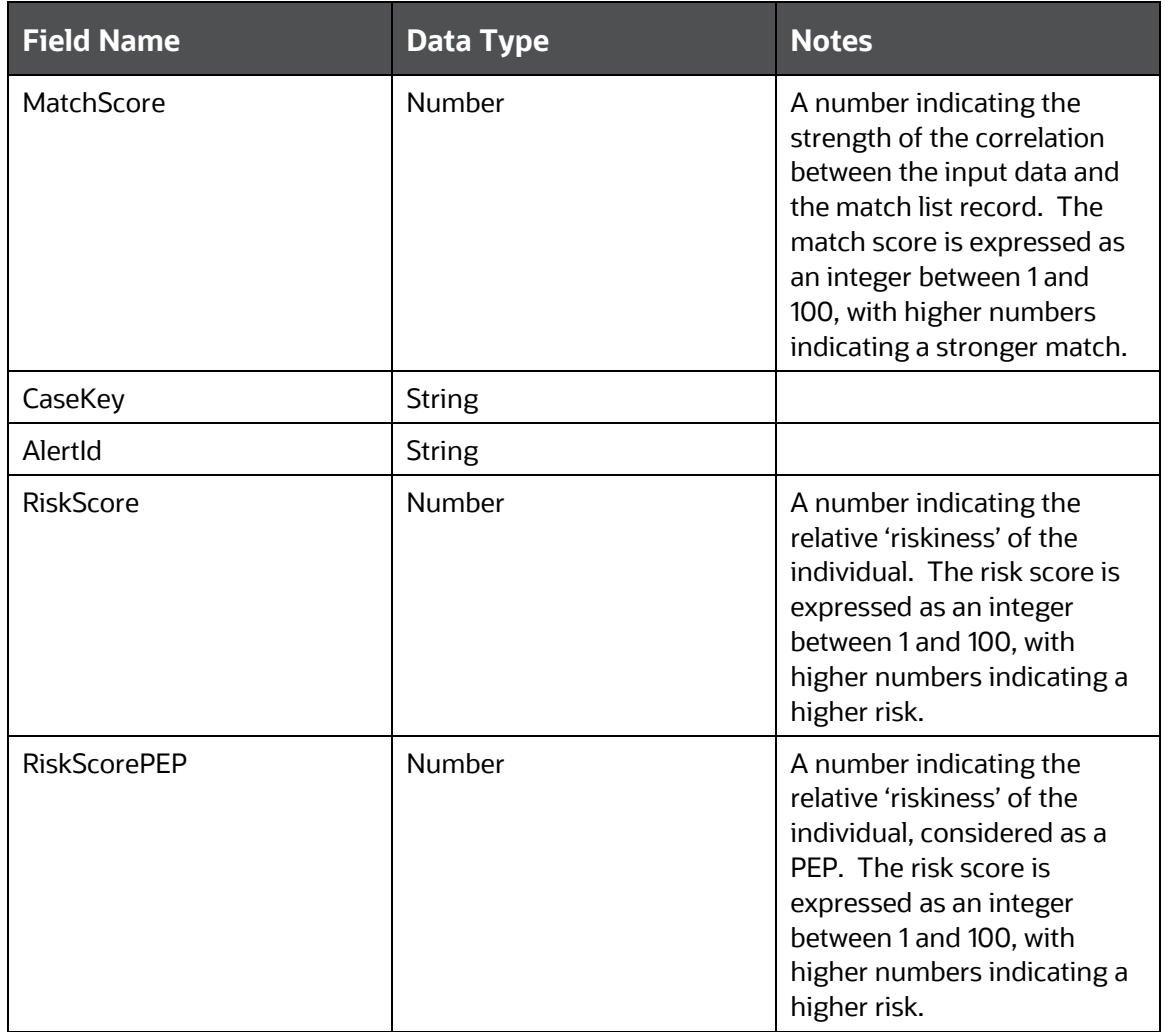

## <span id="page-34-0"></span>**3.2.2 The EntityScreen Web service interface**

This section describes the input fields of the entity screening Web service. The input fields can be split into two groups: Standard fields and Customizable fields.

The Oracle Financial Services Universal Customer Screening user application can be configured to display any combination of these fields in any order in the entity data entry tab (see the Oracle Financial Services Universal Customer Screening Implementation Guide for further details). In addition, the label displayed in the user interface for each of these fields can be overridden on a perlocale basis. The default user interface configuration, including order, default field label and visibility, is detailed in the Oracle Financial Services Universal Customer Screening Implementation Guide.

## **3.2.2.1 Standard entity input fields**

The list of standard input fields for performing entity screening is as follows:

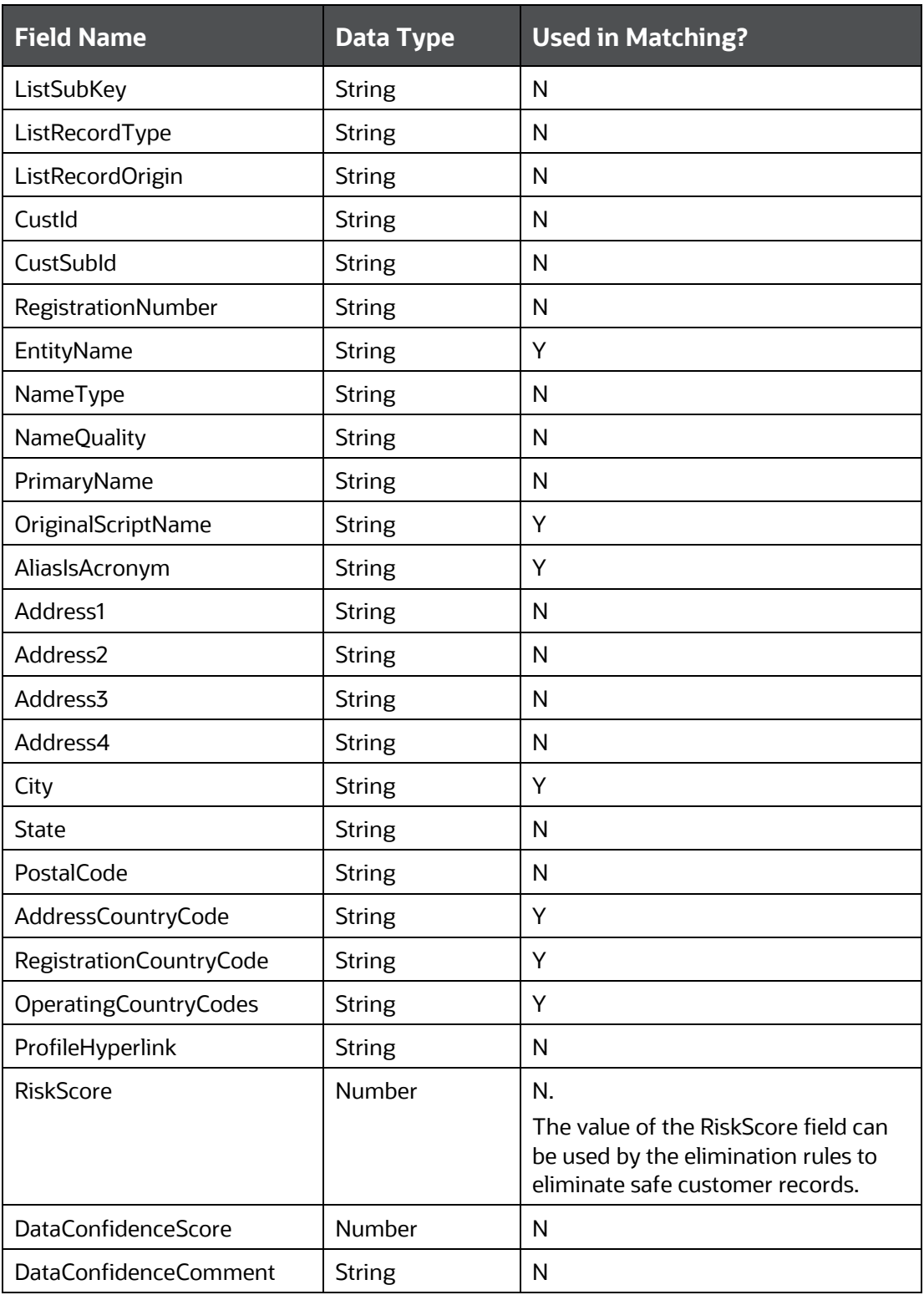

#### **3.2.2.2 Customizable entity input fields**

Fifty customizable input attributes are available for the entity screening process. Forty of these are string attributes, five are date attributes and five are number attributes. They are available for any additional inputs required by your screening process.

The list of customizable input fields for entity screening is as follows:

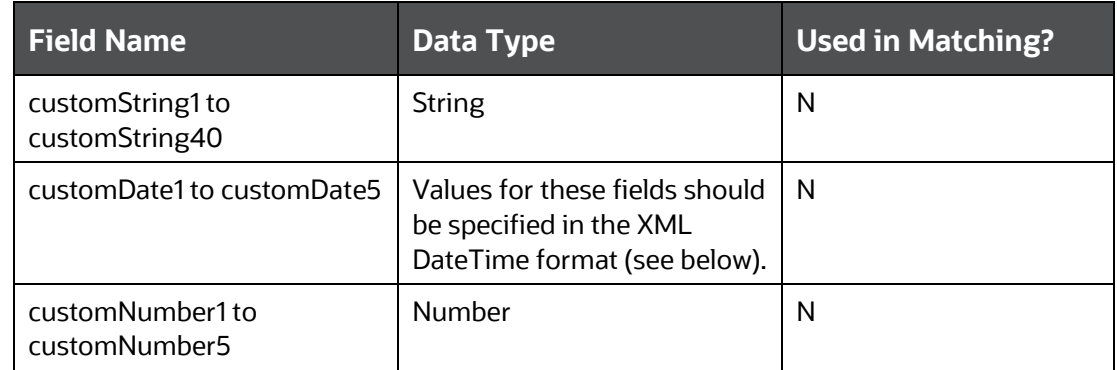

For the XML DateTime format, format has the form  $y y y y$ -MM-dd'T'HH:mm:ss.S'Z', where:

- yyyy indicates the year
- MM indicates the month
- dd indicates the day
- the constant 'T' indicates the start of the required time section
- HH indicates the hour
- mm indicates the minute
- ss.S indicates the seconds and fractional seconds
- Z indicates that the time is specified in UTC.

All elements must be present, for example, 1969-05-31T00:00:00.0Z.

**NOTE** The value of the RiskScore field can be used by the elimination rules to eliminate safe customer records.

#### **3.2.2.3 Standard entity output fields**

Multiple records with the following attributes may be returned by the web service:

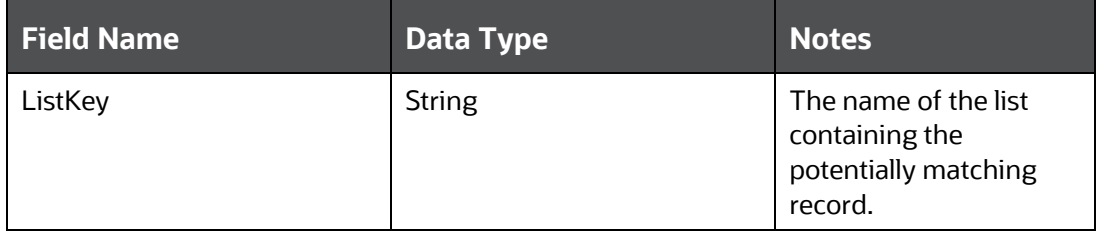

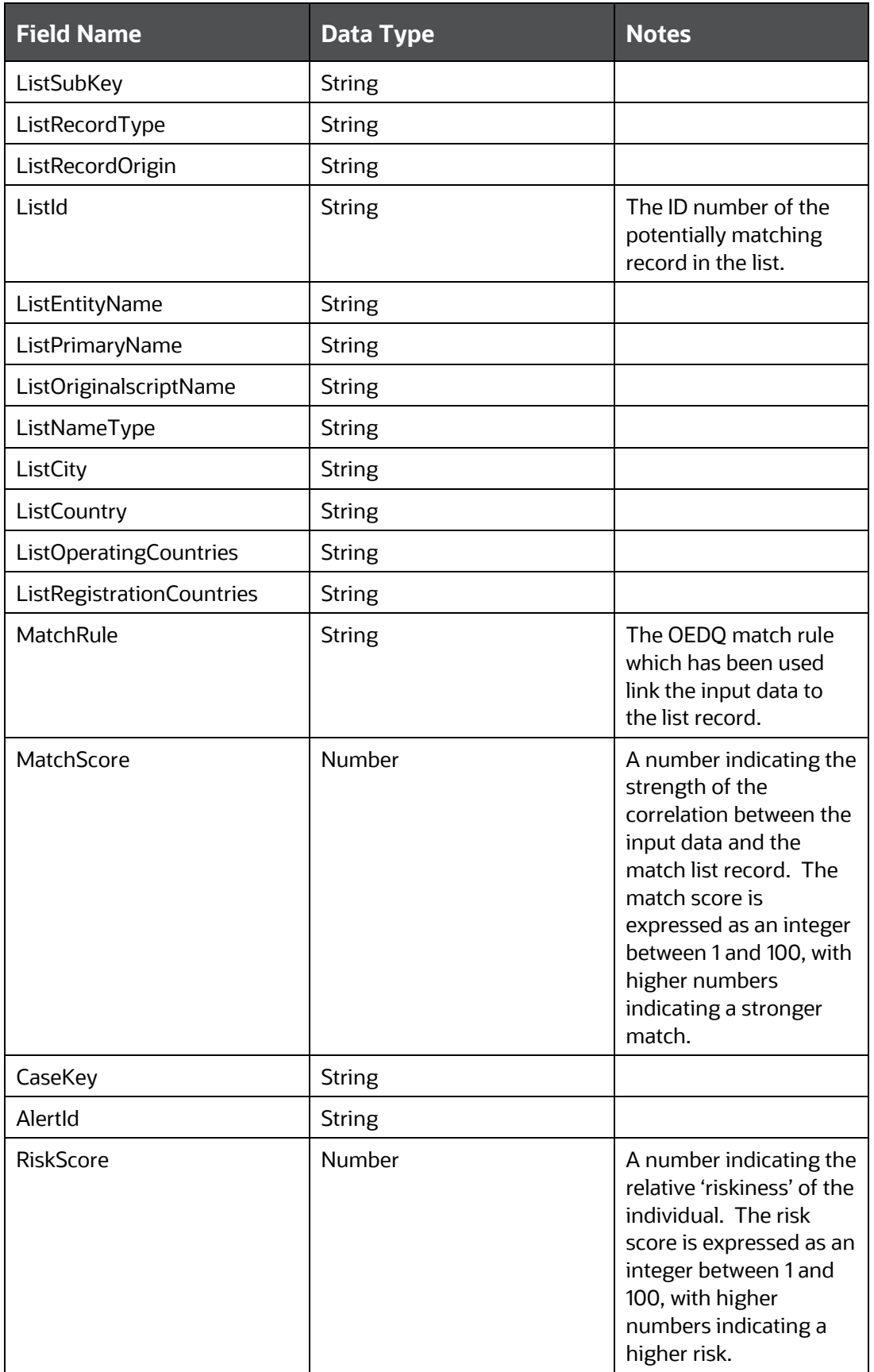

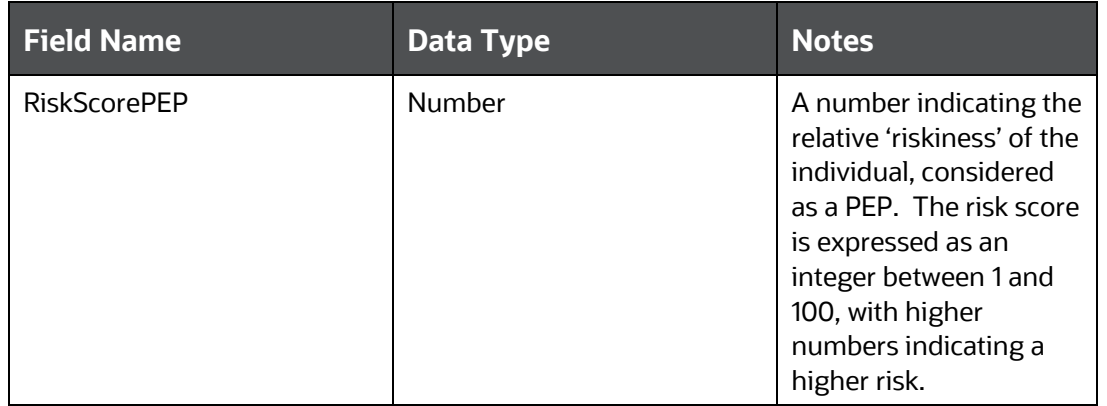

# **OFSAA Support**

Raise a Service Request (SR) in [My Oracle Support \(MOS\)](https://support.oracle.com/) for queries related to OFSAA applications.

## **Send Us Your Comments**

Oracle welcomes your comments and suggestions on the quality and usefulness of this publication. Your input is an important part of the information used for revision.

- Did you find any errors?
- Is the information clearly presented?
- Do you need more information? If so, where?
- Are the examples correct? Do you need more examples?
- What features did you like most about this manual?

If you find any errors or have any other suggestions for improvement, indicate the title and part number of the documentation along with the chapter/section/page number (if available) and contact the Oracle Support.

Before sending us your comments, you might like to ensure that you have the latest version of the document wherein any of your concerns have already been addressed. You can access My Oracle Support site that has all the revised/recently released documents.

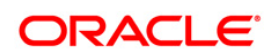